## **Comparaison des modèles de données 2001 de la mensuration officielle**

**MD.01-MO-NE (version 3.7 du 11.08.2005)**

**et**

**DM.01-AV-CH\_24f (version 24 du 4.6.2004)**

TRANSFER INTERLIS1;

```
!!!!!!!!!!!!!!!!!!!!!!!!!!!!!!!!!!!!!!!!!!!!!!!!!!!!!!!!!!!!!!!!!!!!!!!!!!!
!!
!! Modele de donnees 2001 de la mensuration officielle "Confederation" "Neuchatel"
!! (MD.01-MO-CH)(MD.01-MO-NE) decrit en INTERLIS version 1 (SN 612030).
!!
          federal de topographie (swisstopo)
!! Direction federale des mensurations cadastrales (D+M)
!! CH-3084 Wabern
!! www.swisstopo.ch/fr/vd et www.interlis.ch
<u>. . . . .</u>
!! Service des mensurations cadastrales
   Rue de Tivoli 22
!! CH-2000 Neuchatel
!! www.ne.ch
!!
\overline{H} Version: 24 francaise
!! Nom du fichier: DM.01-AV-CH_LV03_24f_ili1.ili (date: 4 juin 2004)
!! Cette description en INTERLIS est le modele conceptuel des donnees de la mensuration
!! officielle du canton de Neuchatel selon le catalogue de base de la Direction federale
!! des mensurations (version 24). Cette description n'est pas applicable de maniere
!! exhaustive aux mandats de mensuration officielle qui couvrent generalement un sous-
!! ensemble de ce catalogue.
!!
!! Nom du fichier: md01mone.ili (date: 11.8.2005)
!!
!! Le present modele de donnees est valable dans le cadre de reference
!! "Mensuration Nationale 1903 (MN03)". Pour le cadre de reference "Mensuration
!! Nationale 1995 (MN95)", il existe un modele de donnees <del>MD.01-MO-MN95-CH</del> MD.01-MO-MN95-NE qui se
!! differencie du present modele de donnees uniquement par la definition du DOMAIN
!! (Domaine des coordonnes).
!!
!!!!!!!!!!!!!!!!!!!!!!!!!!!!!!!!!!!!!!!!!!!!!!!!!!!!!!!!!!!!!!!!!!!!!!!!!!!
MODEL MD01MOCH24FMD01MONE40
  DOMAT<sub>N</sub>
```

```
CoordP = COORD2 480000.000 70000.000 - 520000.000 120000.000850000.000 310000.000 580000.000 230000.000;
\text{CoordA} = \text{COORD3} \begin{array}{@{}c@{\thinspace}c@{\thinspace}c@{\850000.000 310000.000 5000.000 580000.000 230000.000 2000.000;
Altitude = DIM1 -200.000 -5000.000 0.000 2000.000;
Precision = [0.0 \ldots 700.0]; !! en cm
Fiabilite = (
   oui, !! suffisante
     non(
      non, !! insuffisante
      digit)); !! points digitalises en MO93 (methode NE)
Statut = (projete,
   valable);
StandardQualite = (
  MO93,
   MP74,
  NPPRP, !! Produits de remplacement provisoires
   autre); !! Pas d'objet dans la categorie autre, uniquement pour extensions
Rotation = GRADS 0.0 399.9;
```
 $\overline{\phantom{a}}$ 

GrandeurEcriture = ( petite( tres\_tres\_petite, tres\_petite, assez\_petite, petite), moyenne, grande<sub>(</sub> assez\_grande, grande, tres\_grande, tres\_tres\_grande)); StyleEcriture = ( normal, ecarte, autre( !! Pas d'objet dans la categorie autre, uniquement pour extensions non\_represente, autre)); Materiel = ( borne, borne\_artificielle, cheville, tuyau, pieu, croix, non\_materialise, autre); !! Pas d'objet dans la categorie autre, uniquement pour extensions Statut\_mise\_a\_jour\_AB = ( !! Pour adresses\_batiment, voir SN 612040 projete, !! nouvel objet en travail !! Etat provisoire ou non reconnu reel, : Eure provisoire ou non<br>!! L'objet existe vraiment caduc); !! L'objet n'existe plus TypeLangue = ( !! Pour adresses\_batiment, voir SN 612040 de, : : deutsch<br>
... eutsch fr, !! francais it, !! italiano rm, !! rumantsch en);  $\qquad$  !! english

```
TOPIC Points fixesCategorie1 =
  TABLE Mise_a_jourPFP1 =
    IdentDN: TEXT*12; !! relation 1-m avec Domaine_numerotation
    Identification: TEXT*12; !! attribution par swisstopo
   Description: TEXT*30;
   Perimetre: OPTIONAL SURFACE WITH (STRAIGHTS, ARCS) VERTEX CoordP
     WITHOUT OVERLAPS > 0.200;
    !! Pour les mises a jour futures la date a renseigner est En_vigueur.
    !! Date1 correspond aux anciennes mises a jour.
    !! Dans la prochaine revision du modele de donnees Date1 sera supprime et
    !! En_vigueur sera declare obligatoire.
   En_vigueur: OPTIONAL DATE;
   Date1: OPTIONAL DATE; !! par ex. date de mise en service
  IDENT IdentDN, Identification;
  END Mise_a_jourPFP1;
  !! Lorsque le PFP1 est aussi point limite territoriale, il est necessaire
  !! de renseigner Signe, ce point etant copie dans
  !! limites_commune.point_limite_ter
  TABLE PFP1 = !! point de triangulation I-IIIe ordre
   Origine: \rightarrow Mise_a_jourPFP1; !! relation 1-mc<br>IdentDN: TEXT*12; !! relation 1-m.
                                 !! relation 1-m avec Domaine_numerotation
   Numero: TEXT*12; 11 | attribution par swisstopo
   Geometrie: CoordP;
    GeomAlt: OPTIONAL Altitude;
   PrecPlan: Precision;
   FiabPlan: Fiabilite;
   PrecAlt: OPTIONAL Precision; !! dependant de GeomAlt
   FiabAlt: OPTIONAL Fiabilite; !! dependant de GeomAlt
   Accessibilite: (
     accessible,
     inaccessible);
   Signe: OPTIONAL Materiel;
   Mutcre: OPTIONAL TEXT*8; !! No de mutation de creation du point
  IDENT IdentDN, Numero;
  END PFP1;
  TABLE PosPFP1 =
   PosPFP1_de: -> PFP1; !! relation 1-1; inscription de Numero
    Pos: CoordP;
    Ori:\overline{\text{OPTIOMAL}} Rotation // indefini = 100.0 //;
   HAli:\overline{\text{OPTIONAL}} HALIGNMENT // indefini = Left //;
   VAli:OPTIONAL VALIGNMENT // indefini = Bottom //;
  IDENT PosPFP1_de;
  END PosPFP1;
  TABLE PosPFP1_pe =
    PosPFP1_pe_de: -> PFP1; !! relation 1-1; inscription altitude pour PE
    PosAltitude: CoordP;
    OriAltitude: Rotation // indefini = 100.0 //;
    HAliAltitude: HALIGNMENT // indefini = Left //;
    VAliAltitude: VALIGNMENT // indefini = base //;
  IDENT PosPFP1_pe_de;
 END PosPFP1_pe;
  TABLE SymbolePFP1 =
    SymbolePFP1 de: -> PFP1; !! relation 1-c
    Ori: OPTIONAL Rotation // indefini = 0.0 //;
   Protection_symbole: ( !! defaut = oui
     \overline{\circ}ui,
     non);
  IDENT SymbolePFP1_de;
  END SymbolePFP1;
```

```
TABLE Mise_a_jourPFA1 =
  IdentDN: TEXT*12; 11: relation 1-m avec Domaine_numerotation
  Identification: TEXT*12; !! attribution par swisstopo
  Description: TEXT*30;
 Perimetre: OPTIONAL SURFACE WITH (STRAIGHTS, ARCS) VERTEX CoordP
   WITHOUT OVERLAPS > 0.200;
  !! Pour les mises a jour futures la date a renseigner est En_vigueur.
  !! Date1 correspond aux anciennes mises a jour.
  !! Dans la prochaine revision du modele de donnees Date1 sera supprime et
  !! En_vigueur sera declare obligatoire.
 En_vigueur: OPTIONAL DATE;
 Date1: OPTIONAL DATE; !! par ex. date de mise en service
IDENT IdentDN, Identification;
END Mise_a_jourPFA1;
TABLE PFA1 = \qquad \qquad \vdots nivellement federal
 Origine: \rightarrow Mise_a_jourPFA1; !! relation 1-mc<br>IdentDN: TEXT*12; <br>!! relation 1-m.
                                !! relation 1-m avec Domaine_numerotation
 Numero: TEXT*12; 	 !! attribution par swisstopo
 Geometrie: CoordP;
  GeomAlt: Altitude;
 PrecPlan: OPTIONAL Precision;
 FiabPlan: OPTIONAL Fiabilite;
 PrecAlt: Precision;
 FiabAlt: Fiabilite;
  Mutcre: OPTIONAL TEXT*8; !! No de mutation de creation du point
IDENT IdentDN, Numero; Geometrie;
END PFA1;
TABLE PosPFA1 =
 PosPFA1_de: -> PFA1; !! relation 1-1; inscription de Numero
 Pos: CoordP;
 Ori:\frac{\text{OPTIONAL}}{\text{O}} Rotation // indefini = 100.0 //;
 H \text{Ali: } \overline{\text{OPTIOMAL}} HALIGNMENT // indefini = Left //;
 VAli:\overline{\text{OPTIOMAL}} VALIGNMENT // indefini = Bottom //;
IDENT PosPFA1_de;
END PosPFA1;
TABLE PosPFA1_pe =
 PosPFA1_pe_de: -> PFA1; !! relation 1-1; inscription altitude pour PE
  PosAltitude: CoordP;
  OriAltitude: Rotation // indefini = 100.0 //;
  HAliAltitude: HALIGNMENT // indefini = Left //;
  VAliAltitude: VALIGNMENT // indefini = Base //;
IDENT PosPFA1_pe_de;
END PosPFA1_pe;
```
END Points\_fixesCategorie1.

```
TOPIC Points fixesCategorie2 =
  TABLE Mise_a_jourPFP2 =
    IdentDN: TEXT*12; !! relation 1-m avec Domaine_numerotation
    Identification: TEXT*12; !! par ex. numero du dossier technique
    Description: TEXT*30;
    Perimetre: OPTIONAL SURFACE WITH (STRAIGHTS, ARCS) VERTEX CoordP
     WITHOUT OVERLAPS > 0.200;
    !! Pour les mises a jour futures la date a renseigner est En_vigueur.
    !! Date1 correspond aux anciennes mises a jour.
    !! Dans la prochaine revision du modele de donnees Date1 sera supprime et
    !! En_vigueur sera declare obligatoire.
    En_vigueur: OPTIONAL DATE;<br>Datel: OPTIONAL DATE;
                              !! par ex. date de mise en service
  IDENT IdentDN, Identification;
  END Mise_a_jourPFP2;
  !! Lorsque le PFP2 est aussi point limite territoriale, il est necessaire
  !! de renseigner Signe, ce point etant copie dans
  !! limites_commune.point_limite_ter
  TABLE PFP2 = \qquad \qquad !! point de triangulation IVe ordre
   Origine: \rightarrow Mise_a_jourPFP2; !! relation 1-mc<br>IdentDN: TEXT*12; !! relation 1-m.
                                  !! relation 1-m avec Domaine_numerotation
   Numero: TEXT*12; 11: Intervaluation par swisstopo
    Geometrie: CoordP;
    GeomAlt: OPTIONAL Altitude;
   PrecPlan: Precision;
   FiabPlan: Fiabilite;
    PrecAlt: OPTIONAL Precision; !! dependant de GeomAlt
    FiabAlt: OPTIONAL Fiabilite; !! dependant de GeomAlt
   Accessibilite: (
      accessible,
      inaccessible);
    Signe: OPTIONAL Materiel;
   Mutcre: OPTIONAL TEXT*8; !! No de mutation de creation du point
  IDENT IdentDN, Numero;
  END PFP2;
  TABLE PosPFP2 =
    PosPFP2_de: -> PFP2; !! relation 1-1; inscription de Numero
    Pos: CoordP;
    Ori:\overline{\text{OPTIOMAL}} Rotation // indefini = 100.0 //;
    HAli:\overline{\text{OPTIONAL}} HALIGNMENT // indefini = Left //;
    VAli:OPTIONAL VALIGNMENT // indefini = Bottom //;
  IDENT PosPFP2_de;
  END PosPFP2;
  TABLE PosPFP2_pe =
    PosPFP2_pe_de: -> PFP2; !! relation 1-1; inscription altitude pour PE
    PosAltitude: CoordP;
    OriAltitude: Rotation // indefini = 100.0 //;
    HAliAltitude: HALIGNMENT // indefini = Left //;
    VAliAltitude: VALIGNMENT // indefini = base //;
  IDENT PosPFP2_pe_de;
 END PosPFP2_pe;
  TABLE SymbolePFP2 =
    SymbolePFP2 de: -> PFP2; !! relation 1-c
    Ori: OPTIONAL Rotation // indefini = 0.0 //;<br>Protection symbole: ( !! defaut = oui
   Protection_symbole: (
     \overline{\circ}ui,
     non);
  IDENT SymbolePFP2_de;
  END SymbolePFP2;
```

```
TABLE Mise_a_jourPFA2 =
  IdentDN: TEXT*12; 11: relation 1-m avec Domaine_numerotation
  Identification: TEXT*12; !! par ex. numero du dossier technique
  Description: TEXT*30;
  Perimetre: OPTIONAL SURFACE WITH (STRAIGHTS, ARCS) VERTEX CoordP
   WITHOUT OVERLAPS > 0.200;
  !! Pour les mises a jour futures la date a renseigner est En_vigueur.
  !! Date1 correspond aux anciennes mises a jour.
  !! Dans la prochaine revision du modele de donnees Date1 sera supprime et
  !! En_vigueur sera declare obligatoire.
 En_vigueur: OPTIONAL DATE;
 Date1: OPTIONAL DATE; !! par ex. date de mise en service
IDENT IdentDN, Identification;
END Mise_a_jourPFA2;
TABLE PFA2 = \qquad \qquad \vdots nivellement cantonal
 Origine: \rightarrow Mise_a_jourPFA2; !! relation 1-mc<br>IdentDN: TEXT*12; !! relation 1-m.
                               !! relation 1-m avec Domaine_numerotation
 Numero: TEXT*12; !! attribution par le canton
 Geometrie: CoordP;
  GeomAlt: Altitude;
 PrecPlan: OPTIONAL Precision;
 FiabPlan: OPTIONAL Fiabilite;
 PrecAlt: Precision;
 FiabAlt: Fiabilite;
  Mutcre: OPTIONAL TEXT*8; !! No de mutation de creation du point
  Noprov: OPTIONAL TEXT*5; !! numero provisoire
IDENT IdentDN, Numero; Geometrie;
END PFA2;
TABLE PosPFA2 =
 PosPFA2_de: -> PFA2; !! relation 1-1; inscription de Numero
 Pos: CoordP;
 Ori:\overline{\text{OPTIONAL}} Rotation // indefini = 100.0 //;
 HAli:OPTIONAL HALIGNMENT // indefini = Left //;
  VAli:\overline{\text{OPTIONAL}} VALIGNMENT // indefini = Bottom //;
IDENT PosPFA2_de;
END PosPFA2;
TABLE PosPFA2_pe =
PosPFA2_pe_de: -> PFA2; !! relation 1-1; inscription altitude pour PE<br>PosAltitude: CoordP;
  PosAltitude:
  OriAltitude: Rotation // indefini = 100.0
  HAliAltitude: HALIGNMENT // indefini = Left //;
  VAliAltitude: VALIGNMENT // indefini = Base //;
IDENT PosPFA2_pe_de;
END PosPFA2_pe;
```
END Points\_fixesCategorie2.

```
TOPIC Points fixesCategorie3 =
 TABLE Mise_a_jourPFP3 =
    IdentDN: TEXT*12; !! relation 1-m avec Domaine_numerotation
   Identification: TEXT*12; !! par ex. numero du dossier technique
   Description: TEXT*30;
   Perimetre: OPTIONAL SURFACE WITH (STRAIGHTS, ARCS) VERTEX CoordP
     WITHOUT OVERLAPS > 0.200;
    !! Pour les mises a jour futures la date a renseigner est En_vigueur.
    !! Date1 correspond aux anciennes mises a jour.
    !! Dans la prochaine revision du modele de donnees Date1 sera supprime et
   !! En_vigueur sera declare obligatoire.
   En_vigueur: OPTIONAL DATE;<br>Datel: OPTIONAL DATE;
                            !! par ex. date de mise en service
  IDENT IdentDN, Identification;
  END Mise_a_jourPFP3;
  TABLE PFP3 =
    !! anciennement point de base, point intercalaire,
    !! point de polygone, point ajustage.
   Origine: -> Mise_a_jourPFP3; !! relation 1-mc
   IdentDN: TEXT*12; !! relation 1-m avec Domaine_numerotation
                                !! attribution par le canton
   Geometrie: CoordP;
   GeomAlt: OPTIONAL Altitude;
   PrecPlan: Precision;
   FiabPlan: Fiabilite;
   PrecAlt: OPTIONAL Precision; !! dependant de GeomAlt
   FiabAlt: OPTIONAL Fiabilite; !! dependant de GeomAlt
   Signe: Materiel; !! Seul Non materialise pas permis
   Fiche: (
     oui,
     non);
    Commentaires: OPTIONAL TEXT*12;
    Mutcre: OPTIONAL TEXT*8; !! No de mutation de creation du point
  IDENT IdentDN, Numero; Geometrie;
  END PFP3;
  TABLE PosPFP3 =
   PosPFP3_de: -> PFP3; !! relation 1-1; inscription de Numero
   Pos: CoordP;
   Ori:\overline{\text{OPTIOMAL}} Rotation // indefini = 100.0 //;
   HAli: OPTIONAL HALIGNMENT // indefini = Left //;
   VAli:OPTIONAL VALIGNMENT // indefini = Bottom //;
  IDENT PosPFP3_de;
 END PosPFP3;
  TABLE SymbolePFP3 =
   SymbolePFP3_de: -> PFP3; !! relation 1-c
   Ori: OPTIONAL Rotation // indefini = 0.0 //;
   Protection_symbole: ( !! defaut = oui
  oui,
     non);
  IDENT SymbolePFP3_de;
 END SymbolePFP3;
```

```
TABLE Mise_a_jourPFA3 =
 IdentDN: TEXT*12; !! relation 1-m avec Domaine_numerotation
  Identification: TEXT*12; !! par ex. numero du dossier technique
 Description: TEXT*30;
 Perimetre: OPTIONAL SURFACE WITH (STRAIGHTS, ARCS) VERTEX CoordP
   WITHOUT OVERLAPS > 0.200;
  !! Pour les mises a jour futures la date a renseigner est En_vigueur.
  !! Date1 correspond aux anciennes mises a jour.
  !! Dans la prochaine revision du modele de donnees Date1 sera supprime et
  !! En_vigueur sera declare obligatoire.
 En_vigueur: OPTIONAL DATE;
 Date1: OPTIONAL DATE; !! par ex. date de mise en service
IDENT IdentDN, Identification;
END Mise_a_jourPFA3;
TABLE PFA3 = \qquad \qquad \vdots nivellement communal, si PFP3 sans altitude
 Origine: -> Mise_a_jourPFA3; !! relation 1-mc
 IdentDN: TEXT*12; !! relation 1-m avec Domaine_numerotation
 Numero: TEXT*12; !! attribution par le canton
 Geometrie: CoordP;
 GeomAlt: Altitude;
 PrecPlan: OPTIONAL Precision;
 FiabPlan: OPTIONAL Fiabilite;
 PrecAlt: Precision;
 FiabAlt: Fiabilite;
IDENT IdentDN, Numero; Geometrie;
END PFA3;
TABLE PosPFA3 =
 PosPFA3_de: -> PFA3; !! relation 1-1; inscription de Numero
 Pos: CoordP;
 Ori: OPTIONAL Rotation // indefini = 100.0 //;
 HAli: OPTIONAL HALIGNMENT // indefini = Left //:
 VAli: OPTIONAL VALIGNMENT // indefini = Bottom //;
IDENT PosPFA3_de;
END PosPFA3;
TABLE Mise_a_jourPF_Aux =
 IdentDN: TEXT*12; !! relation 1-m avec Domaine_numerotation
  Identification: TEXT*12; !! par ex. numero du dossier technique
 Description: TEXT*30;
  Perimetre: OPTIONAL SURFACE WITH (STRAIGHTS, ARCS) VERTEX CoordP
   WITHOUT OVERLAPS > 0.200;
  !! Pour les mises a jour futures la date a renseigner est En_vigueur.
  !! Date1 correspond aux anciennes mises a jour.
  !! Dans la prochaine revision du modele de donnees Date1 sera supprime et
  !! En_vigueur sera declare obligatoire.
  En_vigueur: OPTIONAL DATE;
  Date1: OPTIONAL DATE; !! par ex. date de mise en service
IDENT IdentDN, Identification;
END Mise_a_jourPF_Aux;
```
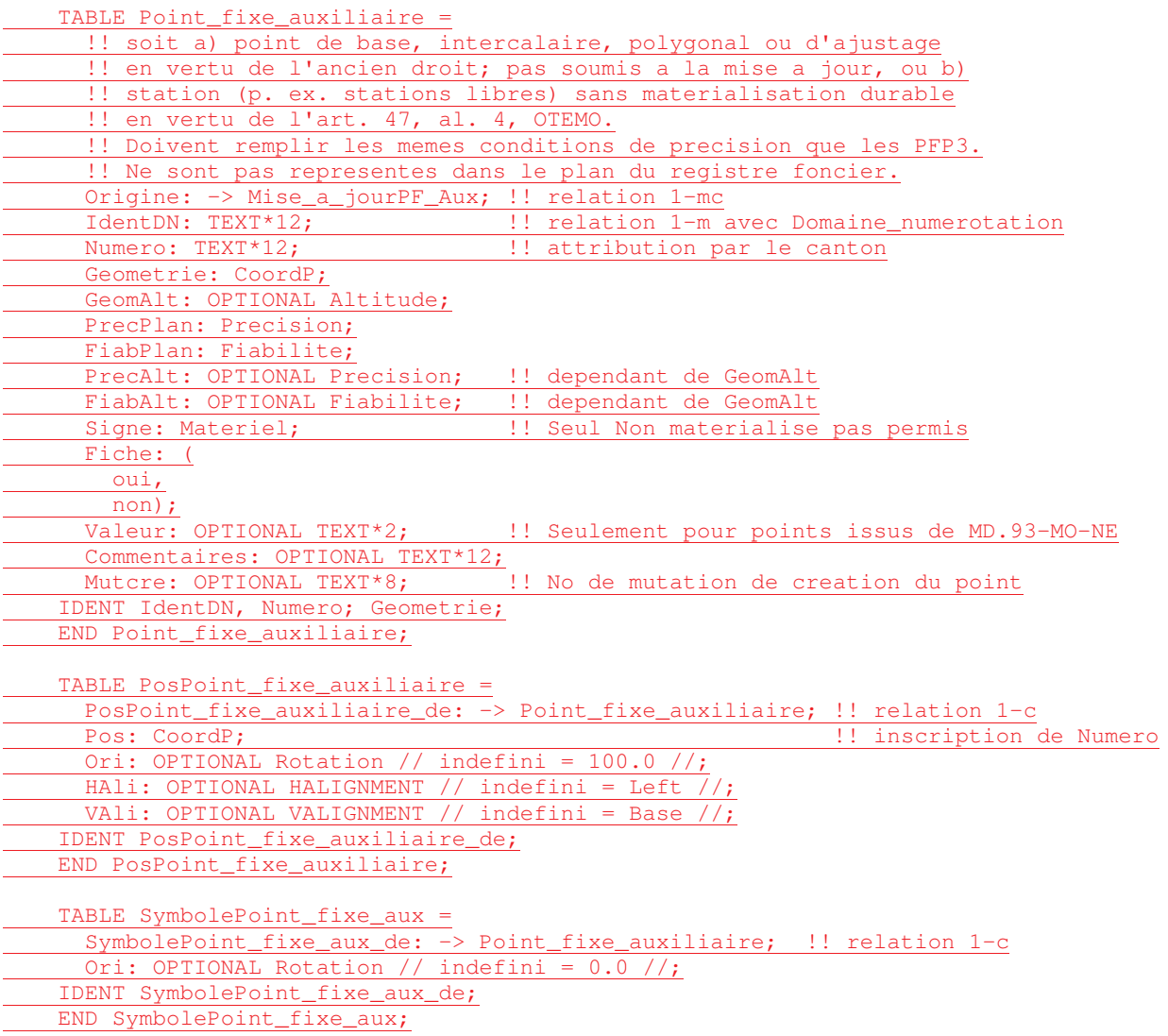

END Points\_fixesCategorie3.

```
TOPIC Couverture_du_sol =
 DOMAIN
   Genre_CS = (
     batiment,
     revetement_dur (
       route_chemin,
       trottoir,
       ilot,
       chemin_de_fer,
       place_aviation,
       bassin,
       autre_revetement_dur_
        acces_place,
         autre)),
      verte (
       champ_pre_paturage(
        pre_champ,
       paturage),
       culture_intensive (
         vigne,
         autre_culture_intensive(
          verger,
           autre)),
        jardin,
        tourbiere,
       autre_verte(
         marais,
       autre)),
      eau (
       eau_stagnante,
       cours_eau,
       roseliere),
     boisee (
       foret_dense,
       paturage_boise ( !! voir explications chap. 3.4
         paturage_boise_dense,
         paturage_boise_ouvert),
       autre_boisee(
         tourbiere_boisee,
        autre)),
      sans_vegetation (
       rocher,
       glacier_neve,
       eboulis_sable,
       graviere_decharge(
         graviere,
         decharge),
       autre_sans_vegetation(
         inculte(
       inculte,
           enrochement),
         autre)));
```

```
TABLE Mise_a_jourCS =
 IdentDN: TEXT*12; !! relation 1-m avec Domaine_numerotation
  Identification: TEXT*12; !! par ex. numero du dossier technique
 Description: TEXT*30;
 Perimetre: OPTIONAL SURFACE WITH (STRAIGHTS, ARCS) VERTEX CoordP
   WITHOUT OVERLAPS > 0.050;
 Validite: Statut;
 !! Pour les mises a jour futures la date a renseigner est En_vigueur.
  !! Date1 correspond aux anciennes mises a jour.
  !! Dans la prochaine revision du modele de donnees Date1 sera supprime et
 !! En_vigueur sera declare obligatoire.
 En_vigueur: OPTIONAL DATE;
 Date1: OPTIONAL DATE; !! par ex. date de mise en service
IDENT IdentDN, Identification;
END Mise_a_jourCS;
TABLE SurfaceCSProj =
 Origine: -> Mise_a_jourCS
   // Validite = projete //; !! relation 1-mc
 Geometrie: SURFACE WITH (STRAIGHTS, ARCS) VERTEX CoordP
   WITHOUT OVERLAPS > 0.050
 \frac{LINEATTR =}{TYPELine1: OPTIONAL(!! si le type de ligne est indefini sa
  surface_dure_non_revetue, !! representation depend de la nature voisine
   surface_eau_invisible, 1999 (def.: chap. 3 de la norme interne 7020)
     non_represente);
   TYPELine2: OPTIONAL( !! idem
  surface_vigne_PE, !! (def.: chap. 3 de la norme interne 7021)
    non_represente_PE);
 END;
  Qualite: StandardQualite;
 Genre: Genre_CS;
NO IDENT
END SurfaceCSProj;
TABLE NumeroBatimentProj =
 NumeroBatimentProj_de: -> SurfaceCSProj // Genre = batiment //; !! relation 1-mc
 Numero: TEXT*12; <sup>3</sup> | attribution par le canton (resp. la commune)
 !! RegBL_EGID si la definition du batiment correspond a celle de l'OFS
 RegBL_EGID: OPTIONAL [1..999999999];
 Desbat: TEXT*30; 1 ere designation
  Batddp: OPTIONAL TEXT*12; !! numero du DDP contenant le batiment
  Desbal: OPTIONAL TEXT*30; !! 2 ieme designation
  Desba2: OPTIONAL TEXT*30; 1! 3 ieme designation
 Desba3: OPTIONAL TEXT*30; !! 4 ieme designation
 IdentDN: TEXT*12; !! relation 1-m avec Domaine_numerotation
    NO IDENT
 IDENT IdentDN, Numero;
END NumeroBatimentProj;
TABLE PosNumeroBatimentProj =
 PosNumeroBatimentProj_de: -> NumeroBatimentProj; !! relation 1-mc;
 Pos: CoordP; \qquad \qquad Pos: CoordP;
 Ori: Rotation;
 HAli: OPTIONAL HALIGNMENT // indefini = Center //;
 VAli: OPTIONAL VALIGNMENT // indefini = Half //;
 Grandeur: OPTIONAL GrandeurEcriture // indefini = moyenne //;
NO IDENT
END PosNumeroBatimentProj;
TABLE NomObjetProj =
 NomObjetProj_de: -> SurfaceCSProj; !! relation 1-mc
 Nom: TEXT*30:
NO IDENT
END NomObjetProj;
```

```
TABLE PosNomObjetProj =
 PosNomObjetProj_de: -> NomObjetProj; !! relation 1-mc; inscription de Nom
  Pos: CoordP;
  Ori: Rotation;
 HAli: OPTIONAL HALIGNMENT // indefini = Center //;
 VAli: OPTIONAL VALIGNMENT // indefini = Half //;
 Grandeur: OPTIONAL GrandeurEcriture // indefini = moyenne //;
NO IDENT
END PosNomObjetProj;
!! Se referer aussi aux commentaires de SymboleSurfaceCS.
TABLE SymboleSurfaceCSProj =
  SymboleSurfCSProj_de: -> SurfaceCSProj; !! relation 1-mc
  Pos: CoordP // Pos dans SurfaceCSProj //;
  Ori: OPTIONAL Rotation // indefini = 0.0 //;
NO IDENT
END SymboleSurfaceCSProj;
TABLE SurfaceCS =
 Origine: -> Mise_a_jourCS
   // Validite = valable //; !! relation 1-mc
  Geometrie: AREA WITH (STRAIGHTS, ARCS) VERTEX CoordP
    WITHOUT OVERLAPS > 0.050
 LINEATTR =<br>TYPELine1: OPTIONAL(
                                    !! si le type de ligne est indefini sa
      surface_dure_non_revetue, [1] representation depend de la nature voisine
      surface_eau_invisible, !! (def.: chap. 3 de la norme interne 7020)
     non_represente);
    TYPELine2: OPTIONAL( !! idem
   surface_vigne_PE, !! (def.: chap. 3 de la norme interne 7021)
      non_represente_PE);
  END;
  Qualite: StandardQualite;
 Genre: Genre_CS;
NO IDENT
END SurfaceCS;
TABLE Numero_de_batiment =
  Numero_de_batiment_de: -> SurfaceCS // Genre = batiment //; !! relation 1-mc
  Numero: TEXT*12;
  !! RegBL_EGID si la definition du batiment correspond a celle de l'OFS
  RegBL_EGID: OPTIONAL [1..999999999];
  Desbat: TEXT*30;<br>Batddp: OPTIONAL TEXT*12; 1: numero du DDP con
                                    !! numero du DDP contenant le batiment
  Desbal: OPTIONAL TEXT*30; !! 2 ieme designation
  Desba2: OPTIONAL TEXT*30; !! 3 ieme designation
  Desba3: OPTIONAL TEXT*30; <br>IdentDN: TEXT*12; <br>I: relation 1-m avec
                                       relation 1-m avec Domaine_numerotation
  NO IDENT
  IDENT IdentDN, Numero;
END Numero_de_batiment;
TABLE PosNumero_de_batiment =
  PosNumero_de_batiment_de: -> Numero_de_batiment; !! relation 1-mc;
 Pos: CoordP; \qquad \qquad Pos: CoordP;
  Ori: Rotation;
  H \text{Alli:}\n\Theta \text{P} \text{H} \text{ONAB} HALIGNMENT // indefini = Center //;
  VAli:\ThetaPTIONAL VALIGNMENT // indefini = Half //;
  Grandeur: OPTIONAL GrandeurEcriture // indefini = moyenne //;
  Ligne_auxiliaire: OPTIONAL POLYLINE WITH (STRAIGHTS) VERTEX CoordP;
  !! trait de rappel pour numero de batiment
NO IDENT
```

```
END PosNumero_de_batiment;
```

```
TABLE Nom_objet =
 Nom_objet_de: -> SurfaceCS; !! relation 1-mc<br>Nom: TEXT*30; <br>!! designation s
                  !! designation speciale
NO IDENT
END Nom_objet;
TABLE PosNom_objet =
 PosNom_objet_de: -> Nom_objet; !! relation 1-mc; inscription de Nom
  Pos: CoordP;
  Ori: Rotation;
 HAli: OPTIONAL HALIGNMENT // indefini = Center //;
  VAli: OPTIONAL VALIGNMENT // indefini = Half //;
 Grandeur: OPTIONAL GrandeurEcriture // indefini = moyenne //;
NO IDENT
END PosNom_objet;
TABLE PosNom objet pe =
 PosNom_objet_pe_de: -> Nom_objet; !! relation 1-mc;
  Pos: CoordP; !! inscription de Nom pour le PE
  Ori: Rotation;
  HAli: OPTIONAL HALIGNMENT // indefini = Center //;
  VAli: OPTIONAL VALIGNMENT // indefini = Half //;
 Grandeur: OPTIONAL GrandeurEcriture // indefini = moyenne //;
NO IDENT
END PosNom_objet_pe;
!! Sur le plan du registre foncier, les surfaces de la couverture du sol
!! seront remplies soit a l'aide de trames, soit avec des symboles. Ainsi,
!! en fonction du genre, uniquement les symboles suivants sont judicieusement
!! figures:
!! revetement_dur.bassin, vigne, tourbiere (symbole marais), eau.eau_stagnante
!! (symbole bassin), eau.cours_eau (symbole direction du courant),
!! eau.roseliere (symbole roseliere).
TABLE SymboleSurfaceCS =
  SymboleSurfaceCS_de: -> SurfaceCS; !! relation 1-mc
  Pos: CoordP // Pos dans SurfaceCS //;
 Ori: OPTIONAL Rotation // indefini = 0.0 //;
 SizeSymbole: OPTIONAL (
 normal,
   special);
DessinSymbolePE: OPTIONAL ( !! defaut = non
oui,
    non);
NO IDENT
END SymboleSurfaceCS;
TABLE Point_particulier = !! points de situation
 Origine: OPTIONAL -> Mise_a_jourCS; !! relation c-mc
  Identification:OPTIONAL TEXT*12;
 Geometrie: CoordP
  // pas de PFP1, PFP2, PFP3, Point_limite ou Point_limite_ter//;
  PrecPlan: Precision;
  FiabPlan: Fiabilite;
  Defini_exactement: ( !! tenir compte des tolerances selon OTEMO
   oui,
  non);<br>Valeur: OPTIONAL TEXT*2;
                                       !! Seulement pour points issus de MD.93-MO-NE
  Commentaires: OPTIONAL TEXT*12;<br>Mutcre: OPTIONAL TEXT*8;
Mutcre: OPTIONAL TEXT*8; <br>
I! No de mutation de creation du point<br>
Il relation 1-m avec Domaine_numerotat
                                       !! relation 1-m avec Domaine_numerotation
IDENT IdentDN, Identification; Geometrie;
END Point_particulier;
```
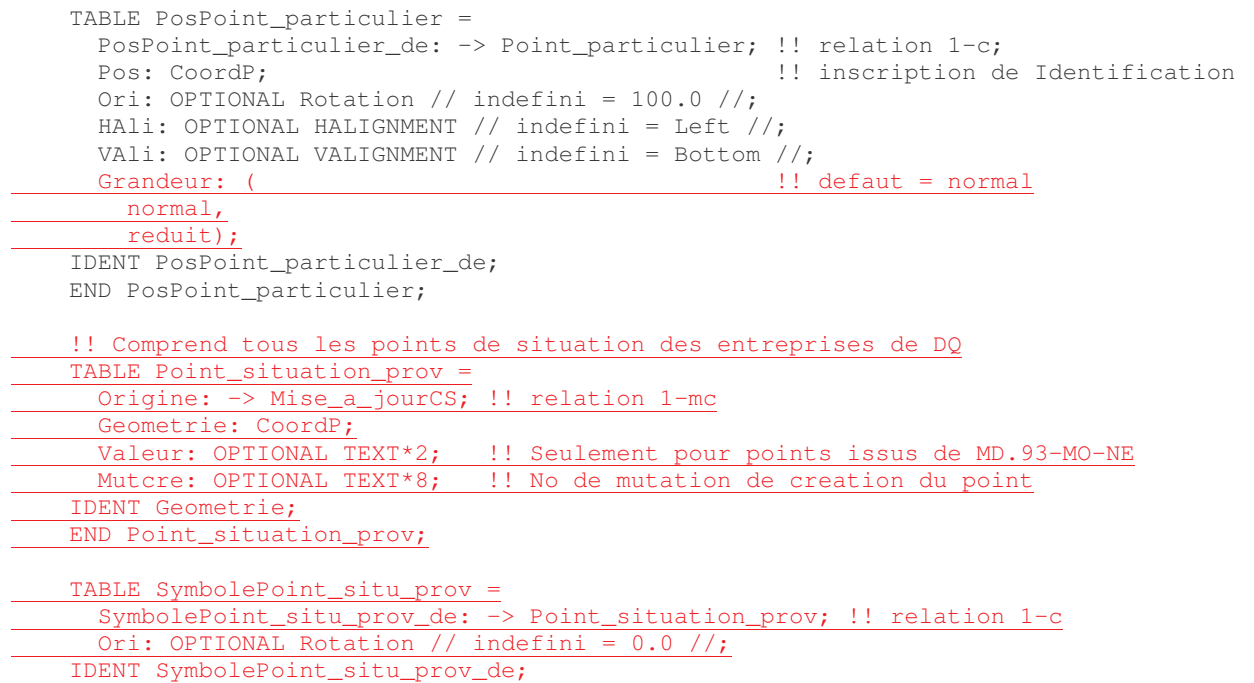

END SymbolePoint\_situ\_prov;

END Couverture\_du\_sol.

j.

```
TOPIC Objets_divers =
  DOMAIN
    Genre_OD = (
      mur,
      batiment_souterrain,
      autre_corps_de_batiment(
     mur_mitoyen,
        transformateur, l'symbole
     detail_batiment,
       autre),
     eau_canalisee_souterraine,
      escalier_important,
      tunnel_passage_inferieur_galerie,
      pont_passerelle,
      quai, !! quai de chemin de fer
      fontaine,
      reservoir,
      pilier,
      couvert_independant,
      silo_tour_gazometre,
      cheminee,
      monument,
      mat_antenne,
      tour_panoramique,
      ouvrage_de_protection_des_rives,
      seuil,
      paravalanche,
      socle_massif,
      ruine_objet_archeologique,
      debarcadere,
      bloc_erratique,
      cordon_boise,
      ru,
      sentier,
      ligne_aerienne_a_haute_tension,
      conduite_forcee,
      voie_ferree,
      telepherique,
      telecabine_telesiege,
      telepherique_de_chantier,
      skilift,
      bac,
      grotte_entree_de_caverne,
      axe,
      arbre_isole_important,
      statue_crucifix,
      source,
      point_de_reference,
      autre( !! Pas d'objet dans la categorie autre, uniquement pour extensions
       piscine,
        terrain_de_sport,
      rocher_isole_important,<br>hydrante,
                                                !! recuperation MO74
        borne_kilometrique, 1999; 1999; 1999; 1999; 1999; 1999; 1999; 1999; 1999; 1999; 1999; 1999; 1999; 1999; 1999; 
      armoire_electrique, 1999, 1999, 1999, 1999, 1999, 1999, 1999, 1999, 1999, 1999, 1999, 1999, 1999, 1999, 1999, 
       trottoir_a_ventiler, 1. provisoire, recuperation MD.93-MO-NE<br>herme ilot a ventiler 11 provisoire recuperation MD.93-MO-NE
        berme_ilot_a_ventiler, !! provisoire, recuperation MD.93-MO-NE
        autre) );
```

```
TABLE Mise_a_jourOD =
 IdentDN: TEXT*12; !! relation 1-m avec Domaine_numerotation
  Identification: TEXT*12; !! par ex. numero du dossier technique
 Description: TEXT*30;
 Perimetre: OPTIONAL SURFACE WITH (STRAIGHTS, ARCS) VERTEX CoordP
   WITHOUT OVERLAPS > 0.050;
 Validite: Statut;
 !! Pour les mises a jour futures la date a renseigner est En_vigueur.
  !! Date1 correspond aux anciennes mises a jour.
  !! Dans la prochaine revision du modele de donnees Date1 sera supprime et
 !! En_vigueur sera declare obligatoire.
 En_vigueur: OPTIONAL DATE;
 Date1: OPTIONAL DATE; !! par ex. date de mise en service
IDENT IdentDN, Identification;
END Mise_a_jourOD;
TABLE Objet divers =
 Origine: -> Mise_a_jourOD; !! relation 1-mc
 Qualite: StandardQualite;
 Genre: Genre_OD;
NO IDENT
END Objet_divers;
TABLE Element_surfacique =
 Element_surfacique_de: -> Objet_divers; !! relation 1-mc
 Geometrie: SURFACE WITH (STRAIGHTS, ARCS) VERTEX CoordP
   WITHOUT OVERLAPS > 0.050
 LINEATTR =
   TYPELine: OPTIONAL ( !! si le type de ligne est indefini sa
    bat_souterrain_facade_hors_sol, !! representation depend de l'attribut Genre
      couvert_facade_fermee, !! (def.: chap. 4 de la norme interne
     bord_de_piscine);
 END;
NO IDENT
END Element_surfacique;
TABLE SymboleElement_surf = !! par ex. direction du courant pour un ru
 SymboleElement_surf_de: -> Element_surfacique; !! relation 1-mc
 Pos: CoordP;
 Ori: OPTIONAL Rotation // indefini = 0.0 //;
NO IDENT
END SymboleElement_surf;
TABLE Element_lineaire =
 Element_lineaire_de: -> Objet_divers; !! relation 1-mc
 Geometrie: POLYLINE WITH (STRAIGHTS, ARCS) VERTEX CoordP;
 LineAttr: OPTIONAL( !! si le type de ligne est indefini sa
   detail_corps_batiment, 1992 : l'epresentation depend de l'attribut Genre<br>detail_bat_souterrain, 1996 : (def.: chap. 4 de la norme interne 7020)
                                         !! (def.: chap. 4 de la norme interne 7020)
   divers_bat_quai,
  mur_irregulier,
 sentier_revetu,
   partie_non_visible);
 LineAttrPE: OPTIONAL(pe_virtuel); !! idem
                                         !! (def.: chap. 4 de la norme interne 7021)
NO IDENT
END Element_lineaire;
TABLE SymboleElement_lineaire = !! par ex. bac
 SymboleElement_lineaire_de: -> Element_lineaire; !! relation 1-mc
 Pos: CoordP;
 Ori: Rotation;
NO IDENT
END SymboleElement_lineaire;
```

```
TABLE Element ponctuel =
  Element_ponctuel_de: -> Objet_divers; !! relation 1-mc
  Geometrie: CoordP;
  Ori: Rotation;
 SizeSymbole: OPTIONAL (
normal,
  special);
NO IDENT
END Element_ponctuel;
TABLE Nom_Objet =
Nom_Objet_de: -> Objet_divers; !! relation 1-mc
 Nom: TEXT*30; \qquad \qquad !! designation speciale
NO IDENT
END Nom_Objet;
TABLE PosNom_Objet =
 PosNom_Objet_de: -> Nom_Objet; !! relation 1-mc; inscription de Nom
 Pos: CoordP;
  Ori: Rotation;
  HAIi: <math>\overline{OPTIONAL}</math> HALIGNMENT // indeedini = Center //;VAli:\ThetaPTIONAL VALIGNMENT // indefini = Half //;
 Grandeur: OPTIONAL GrandeurEcriture // indefini = moyenne //;
NO IDENT
END PosNom_Objet;
TABLE PosNom_Objet_pe =
  PosNom_Objet_pe_de: -> Nom_Objet; !! relation 1-mc; inscription de Nom pour le PE
  Pos: CoordP;
  Ori: Rotation;
  HAli: HALIGNMENT // indefini = Left //;
  VAli: VALIGNMENT // indefini = Base //;
 Grandeur: OPTIONAL GrandeurEcriture // indefini = moyenne //;
NO IDENT
END PosNom_Objet_pe;
TABLE Numero_Objet =
 Numero_Objet_de: -> Objet_divers; !! relation 1-mc
 Numero: TEXT*12; 1994 11: batiment souterrain
 !! RegBL_EGID si la definition du batiment correspond a celle de l'OFS
 RegBL_EGID: OPTIONAL [1..999999999];
  Desbat: TEXT*30;<br>Batddp: OPTIONAL TEXT*12; 1! numero du DDP sou
                                     !! numero du DDP souterrain contenant le batiment
  Desbal: OPTIONAL TEXT*30; !! 2 ieme designation
  Desba2: OPTIONAL TEXT*30; !! 3 ieme designation
 Desba3: OPTIONAL TEXT*30; !! 4 ieme designation
                                     !! relation 1-m avec Domaine_numerotation
   NO IDENT
  IDENT IdentDN, Numero;
END Numero_Objet;
TABLE PosNumero_Objet =
 PosNumero_Objet_de: -> Numero_Objet; !! relation 1-mc; inscription de Numero
 Pos: CoordP;
 Ori: Rotation;
 HAli: OPTIONAL HALIGNMENT // indefini = Center //;
 VAli:\overline{\text{OPTIONAL}} VALIGNMENT // indefini = Half //;
 Grandeur: OPTIONAL GrandeurEcriture // indefini = moyenne //;
NO IDENT
```

```
END PosNumero_Objet;
```

```
TABLE Indication_Element_surf =
 Indication_Element_surf_de: -> Objet_divers
 //Genre = couvert_independant et cordon_boise//; !! relation 1-mc;
  Indication: TEXT*12;
  Pos: CoordP;
  Ori: OPTIONAL Rotation // indefini = 100.0 //;
  HAli: OPTIONAL HALIGNMENT // indefini = Center //;
 VAli: OPTIONAL VALIGNMENT // indefini = Half //;
NO IDENT
END Indication_Element_surf;
TABLE Point_particulier =
 Origine: OPTIONAL -> Mise_a_jourOD; !! relation c-mc
  Identification: OPTIONAL TEXT*12;
 Geometrie: CoordP
 // pas de PFP1, PFP2, PFP3, Point_limite ou Point_limite_ter//;
 PrecPlan: Precision;
 FiabPlan: Fiabilite;
 Defini_exactement: ( !! tenir compte des tolerances selon OTEMO
   oui,
 non);<br>IdentDN: TEXT*12;
                                     !! relation 1-m avec Domaine_numerotation
IDENT IdentDN, Identification; Geometrie;
END Point_particulier;
TABLE PosPoint_particulier =
 PosPoint_particulier_de: -> Point_particulier; !! relation 1-c;
 Pos: CoordP; !! inscription de Identification
 Ori: OPTIONAL Rotation // indefini = 100.0 //;
 HAli: OPTIONAL HALIGNMENT // indefini = Left //;
  VAli: OPTIONAL VALIGNMENT // indefini = Bottom //;
IDENT PosPoint_particulier_de;
END PosPoint_particulier;
```

```
END Objets_divers.
```
TOPIC Altimetrie =

```
TABLE Mise_a_jourAL =
   IdentDN: TEXT*12; !! relation 1-m avec Domaine_numerotation
   Identification: TEXT*12; !! par ex. numero du dossier technique
   Description: TEXT*30;
   Perimetre: OPTIONAL SURFACE WITH (STRAIGHTS, ARCS) VERTEX CoordP
     WITHOUT OVERLAPS > 0.200;
   Validite: Statut;
   !! Pour les mises a jour futures la date a renseigner est En_vigueur.
   !! Date1 correspond aux anciennes mises a jour.
   !! Dans la prochaine revision du modele de donnees Date1 sera supprime et
   !! En_vigueur sera declare obligatoire.
   En_vigueur: OPTIONAL DATE;
   Date1: OPTIONAL DATE; !! par ex. date de mise en service
 IDENT IdentDN, Identification;
 END Mise_a_jourAL;
 TABLE Point_cote = !! valable ou projete
   Origine: -> Mise_a_jourAL; !! relation 1-mc
   Geometrie: CoordA;
   Qualite: StandardQualite;
   IDENT Geometrie;
 END Point_cote;
 TABLE PosPoint_cote =
   PosPoint_cote_de: -> Point_cote; !! relation 1-c; inscription de Geometrie
   Pos: CoordP;
   Ori: OPTIONAL Rotation // indefini = 100.0 //;
   HAli: OPTIONAL HALIGNMENT // indefini = Left //;
   VAli: OPTIONAL VALIGNMENT // indefini = Bottom //;
 IDENT PosPoint_cote_de;
 END PosPoint_cote;
 TABLE Arete =
   Origine: -> Mise_a_jourAL; \qquad \qquad !! relation 1-mc
   Geometrie: POLYLINE WITH (STRAIGHTS) VERTEX CoordA; !! sans ARCS !
   Qualite: StandardQualite;
   Genre: (
     ligne_de_rupture,
     ligne_de_structure,
     autre); !! Pas d'objet dans la categorie autre, uniquement pour extensions
 NO IDENT
 END Arete;
 TABLE Surface_vide =
   Origine: -> Mise_a_jourAL; !! relation 1-mc
   Geometrie: SURFACE WITH (STRAIGHTS, ARCS) VERTEX CoordP;
   Qualite: StandardQualite;
   Genre: (
     surface_morte,
     autre); !! Pas d'objet dans la categorie autre, uniquement pour extensions
 NO IDENT
 END Surface_vide;
END Altimetrie.
```

```
TOPIC Nomenclature =
 TABLE Mise_a_jourNO =
   IdentDN: TEXT*12; !! relation 1-m avec Domaine_numerotation
   Identification: TEXT*12; !! par ex. numero du dossier technique
   Description: TEXT*30;
   Perimetre: OPTIONAL SURFACE WITH (STRAIGHTS, ARCS) VERTEX CoordP
     WITHOUT OVERLAPS > 0.200;
    !! Pour les mises a jour futures la date a renseigner est En_vigueur.
    !! Date1 correspond aux anciennes mises a jour.
   !! Dans la prochaine revision du modele de donnees Date1 sera supprime et
   !! En_vigueur sera declare obligatoire.
   En_vigueur: OPTIONAL DATE;<br>Datel: OPTIONAL DATE;
                              !! par ex. date de mise en service
  IDENT IdentDN, Identification;
 END Mise_a_jourNO;
 TABLE Nom_local =
   Origine: -> Mise_a_jourNO; !! relation 1-mc
   Nom: TEXT*40;
   Geometrie: AREA WITH (STRAIGHTS, ARCS) VERTEX CoordP
   WITHOUT OVERLAPS > 0.200;<br>IdentDN: TEXT*12;
                               !! relation 1-m avec Domaine_numerotation
   Numero: TEXT*12; 1! identifiant
    NO IDENT
    IDENT IdentDN, Numero;
 END Nom_local;
  TABLE PosNom_local =
   PosNom_local_de: -> Nom_local; !! relation 1-mc; inscription de Nom
   Pos: CoordP;
   Ori: OPTIONAL Rotation // indefini = 100.0 //;
   HAli: OPTIONAL HALIGNMENT // indefini = Center //;
   VAli: OPTIONAL VALIGNMENT // indefini = Half //;
   Grandeur: OPTIONAL GrandeurEcriture // indefini = moyenne //;
   Style: OPTIONAL StyleEcriture // indefini = normal //;
 NO IDENT
 END PosNom_local;
 TABLE PosNom_local_pe =
   PosNom_local_pe_de: -> Nom_local; !! relation 1-mc; inscription de Nom pour le PE
    Pos: CoordP;
    Ori: OPTIONAL Rotation // indefini = 100.0 //;
    HAli: OPTIONAL HALIGNMENT // indefini = Center
    VAli: OPTIONAL VALIGNMENT // indefini = Half //;
   Grandeur: OPTIONAL GrandeurEcriture // indefini = moyenne//;
  Style: OPTIONAL StyleEcriture // indefini = normal //;
  NO IDENT
 END PosNom_local_pe;
 TABLE Nom_de_lieu =
   Origine: -> Mise_a_jourNO; !! relation 1-mc
   Nom: TEXT*40;
   Geometrie: SURFACE WITH (STRAIGHTS, ARCS) VERTEX CoordP
     WITHOUT OVERLAPS > 0.200;
   Type: OPTIONAL TEXT*30; !! attribution par le canton
 NO IDENT
  END Nom_de_lieu;
```

```
TABLE PosNom_de_lieu =
  PosNom_de_lieu_de: -> Nom_de_lieu; !! relation 1-mc; inscription de Nom
  Pos: CoordP;
  Ori: OPTIONAL Rotation // indefini = 100.0 //;
  HAli: OPTIONAL HALIGNMENT // indefini = Center //;
 VAli: OPTIONAL VALIGNMENT // indefini = Half //;
 Grandeur: OPTIONAL GrandeurEcriture // indefini = moyenne //;
 Style: OPTIONAL StyleEcriture // indefini = normal //;
NO IDENT
END PosNom_de_lieu;
TABLE Lieudit =
 Origine: -> Mise_a_jourNO; !! relation 1-mc
  Nom: TEXT*40;
                                 !! relation 1-m avec Domaine_numerotation
  IdentDN: TEXT*12;<br>Numero: TEXT*12;
  !! attribut Genre utilise seulement pour les donnees issues du MD.93-MO-NE
 Genre: OPTIONAL (
  copo, 1990, 1990, 1990, 1990, 1990, 1990, 1990, 1990, 1991, 1991, 1991, 1991, 1991, 1991, 1992, 1992, 1992, 1992, 1992, 1992, 1992, 1992, 1992, 1992, 1992, 1992, 1992, 1992, 1992, 1992, 1992, 1992, 1992, 1992, 1992, 1992, 
                                  !! lieudit
NO IDENT
END Lieudit;
TABLE PosLieudit =
 PosLieudit_de: -> Lieudit; !! relation 1-m; inscription de Nom
  Pos: CoordP;
 Ori: OPTIONAL Rotation // indefini = 100.0 //;
 HAli: OPTIONAL HALIGNMENT // indefini = Center //;
 VAli: OPTIONAL VALIGNMENT // indefini = Half //;
 Grandeur: OPTIONAL GrandeurEcriture // indefini = moyenne //;
  Style: OPTIONAL StyleEcriture // indefini = normal //;
NO IDENT
END PosLieudit;
TABLE PosLieudit_pe =
 PosLieudit_pe_de: -> Lieudit; !! relation 1-m; inscription de Nom pour le PE
  Pos: CoordP;
  Ori: OPTIONAL Rotation // indefini = 100.0 //;
  HAli: OPTIONAL HALIGNMENT // indefini = Center //;
  VAli: OPTIONAL VALIGNMENT // indefini = Half //;
  Grandeur: OPTIONAL GrandeurEcriture // indefini = moyenne //;
 Style: OPTIONAL StyleEcriture // indefini = normal //;
NO IDENT
END PosLieudit_pe;
```
END Nomenclature.

```
TOPIC Biens_fonds =
 DOMAIN
   Genre_Immeuble = (
     bien_fonds(
       parcelle_privee,
      DP_cantonal,
      DP_communal,
       DOM_TRN,
       DOM_CJ,
       \overline{DOM\_TN},
      DDP (
       superficie(
        ordinaire,
          souterrain,
        mixte),
        source,
       concession(
       concession_hydraulique,
         autre)<u>,</u>
      autre), \overline{\phantom{a}} !! Pas d'objet dans la categorie autre,
                               !! uniquement pour extensions
     mine);
 TABLE Mise_a_jourBF =<br>IdentDN: TEXT*12:
                              !! relation 1-m avec Domaine_numerotation
   Identification: TEXT*12; !! par ex. numero du dossier technique
   Description: TEXT*30;
   Perimetre: OPTIONAL SURFACE WITH (STRAIGHTS, ARCS) VERTEX CoordP
     WITHOUT OVERLAPS > 0.050;
   Validite: Statut;
   !! Pour les mises a jour futures les dates a renseigner sont En vigueur.
   !! et Enregistrement_RF. Date1 et Date2 correspondent aux anciennes
   !! mises a jour. Dans la prochaine revision du modele de donnees Date1 et
    !! Date 2 seront supprimes, En_vigueur sera declare obligatoire.
    En_vigueur: OPTIONAL DATE; !! traitement technique
   Enregistrement_RF: OPTIONAL DATE;
   Date1: OPTIONAL DATE; !! par ex. traitement technique
   Date2: OPTIONAL DATE; !! attribution par le canton
                               !! par ex. introduction au registre foncier,
                               !! reconnaissance de la MO
  IDENT IdentDN, Identification;
 END Mise_a_jourBF;
  !! Comprend tous les points limites d'un bien-fonds a l'exception des points
  !! limites de bien-fonds qui sont aussi des points limites
  !! territoriaux et/ou PFP1, PFP2, PFP3.
  !! Se referer aussi aux remarques sur les points limites
  !! territoriaux (topic Limites_commune).
  TABLE Point_limite =
   Origine: -> Mise_a_jourBF; !! relation 1-mc
   Identification:OPTIONAL TEXT*12;
   Geometrie: CoordP;
   PrecPlan: Precision;
   FiabPlan: Fiabilite;
   Signe: Materiel;
   Defini_exactement: ( !! tenir compte des tolerances selon l'OTEMO
     oui,
     non);
    !! Suite au declassement d'une ancienne borne speciale de limite territoriale
    !! en un point limite uniquement (voir aussi explications chap. 3.11).
   Anc_borne_speciale: ( \qquad !! indication de la materialisation
     oui,
     non);
   Valeur: OPTIONAL TEXT*2; !! Seulement pour points issus de MD.93-MO-NE
   !! le commentaire "DQ" indique que le point provient d'une numerisation
    !! provisoire
```

```
Commentaires: OPTIONAL TEXT*12;
 Mutcre: OPTIONAL TEXT*8;    !! No de mutation de creation du point
 Avant_borne: ( \qquad !! par defaut: non
    oui,
   non);
 IdentDN: TEXT*12; !! relation 1-m avec Domaine_numerotation
IDENT IdentDN, Identification; Geometrie;
END Point_limite;
TABLE PosPoint_limite =
 PosPoint_limite_de: -> Point_limite; !! relation 1-c;
 Pos: CoordP; !! inscription de Identification
 Ori:\overline{\text{OPTIONAL}} Rotation // indefini = 100.0 //;
 HAIi:\overline{\partial P T I O N A L} HALIGNMENT // indefini = Left //;
 VAli:OPTIONAL VALIGNMENT // indefini = Bottom //;
                              !! defaut = normal
 normal,
  reduit);
 Ligne_auxiliaire: OPTIONAL POLYLINE WITH (STRAIGHTS) VERTEX CoordP;
  !! trait de rappel pour numero de point limite
IDENT PosPoint_limite_de;
END PosPoint_limite;
TABLE SymbolePoint_limite =
 SymbolePoint_limite_de: -> Point_limite; !! relation 1-c
  Ori: OPTIONAL Rotation // indefini = 0.0 //;
IDENT SymbolePoint_limite_de;
END SymbolePoint_limite;
TABLE ImmeubleProj =
 Origine: -> Mise_a_jourBF
 // Validite = projete //; !! relation 1-mc<br>
IdentDN: TEXT*12: !! relation 1-m
                             !! relation 1-m avec Domaine numerotation
 Numero: TEXT*12;
  !! Identificateur du systeme electronique d'informations foncieres
 EGRIS_EGRID: OPTIONAL TEXT*14;
  !! Contenu de l'attribut: doit etre litigieux si le Bien_fondsProj,
  !! le DDPProj, ou la MineProj est litigieux;
 Validite: (
   en_vigueur, 1! prevu en vigueur
   litigieux);
  !! incomplet si par ex. l'immeuble est situe en partie
  !! a l'exterieur du perimetre.
 Integralite: (
   complet,
    incomplet);
 Genre: Genre_Immeuble;
  !! Superficie_totale sera renseignee uniquement dans le cas des parties
  !! d'immeubles. Cela signife que plusieurs objets Bien_fondsProj, DDPProj
  !! ou MineProj forment un objet ImmeubleProj.
 Superficie_totale: OPTIONAL DIM2 1 999999999;
  !! Numero de(s) l'immeuble(s) parent(s) et type de mutation
  !! par exemple 1736D, 1737S
  Provnc: OPTIONAL TEXT*50;
IDENT Origine, IdentDN, Numero;
END ImmeubleProj;
TABLE PosImmeubleProj =
 PosImmeubleProj_de: -> ImmeubleProj; !! relation 1-m; inscription Numero
 Pos: CoordP;
 Ori: OPTIONAL Rotation // indefini = 100.0 //;
 HAli: OPTIONAL HALIGNMENT // indefini = Center //;
 VAli: OPTIONAL VALIGNMENT // indefini = Half //;
 Grandeur: OPTIONAL GrandeurEcriture // indefini = moyenne //;
 Ligne_auxiliaire: OPTIONAL POLYLINE WITH (STRAIGHTS) VERTEX CoordP;
 !! trait de rappel pour numero d'immeuble
NO IDENT
END PosImmeubleProj;
```

```
TABLE Bien_fondsProj =
 Bien_fondsProj_de: -> ImmeubleProj; !! relation 1-mc
  !! // Genre = bien_fonds-parcelle_privee, DP_cantonal, DP_communal, DOM_TRN,
  !! DOM_CJ, DOM_TN) //
  !! Numero_ PartieNumeroImmeuble si necessaire partie d'immeubleProj
 PartieNumeroImmeuble: OPTIONAL TEXT*12;
 Geometrie: SURFACE WITH (STRAIGHTS, ARCS) VERTEX CoordP BASE
   // Geometrie uniquement PFP1, PFP2, PFP3, Point_limite ou
       Point_limite_ter //
   WITHOUT OVERLAPS > 0.050
    LINEATTR =
      Genre_ligne: OPTIONAL (
        !! indefini pour en vigueur et complet
        litigieux,
        incomplet);
      Limite_2_DP: OPTIONAL (
       non,
        oui);
    END;
 Superficie: DIM2 1 999999999; !! surface RF
NO IDENT
END Bien_fondsProj;
!! Si un DDPProj n'a pas de surface, alors il n'existe aussi pas d'objet.
!! Une inscription avec une localisation dans PosImmeubleProj est tout de meme
!! possible.
TABLE DDPProj =
 DDPProj_de: -> ImmeubleProj; !! relation 1-mc
  !! // Genre = superficie, source, concession ou autre ordinaire, souterrain,
     mixte, source, concession_hydraulique ou autre
  !! Numero_ PartieNumeroImmeuble si necessaire partie d'immeubleProj
 PartieNumeroImmeuble: OPTIONAL TEXT*12;
 Geometrie: SURFACE WITH (STRAIGHTS, ARCS) VERTEX CoordP BASE
    // Geometrie uniquement PFP1, PFP2, PFP3, Point_limite ou
       Point_limite_ter //
   WITHOUT OVERLAPS > 0.050
   LINEATTR =
     Genre_ligne: OPTIONAL (
                                 !! indefini pour en vigueur et complet
       litigieux,
       incomplet);
   END;
 Superficie: DIM2 1 999999999; !! surface RF
 Niveau: [1..3];
NO IDENT
END DDPProj;
!! Si une MineProj n'a pas de surface, alors il n'existe pas non plus d'objet.
!! Une inscription avec une localisation dans PosImmeubleProj est tout de meme
!! possible.
TABLE MineProj =
 MineProj_de: -> ImmeubleProj // Genre = mine //; !! relation 1-mc
  !! Numero_ PartieNumeroImmeuble si necessaire partie d'immeubleProj
 PartieNumeroImmeuble: OPTIONAL TEXT*12;
 Geometrie: SURFACE WITH (STRAIGHTS, ARCS) VERTEX CoordP BASE
    // Geometrie uniquement PFP1, PFP2, PFP3, Point_limite ou
       Point_limite_ter //
   WITHOUT OVERLAPS > 0.050
   LINEATTR =
     Genre_ligne: OPTIONAL (
                                 !! indefini pour en vigueur et complet
       litigieux,
        incomplet);
   END;
 Superficie: DIM2 1 999999999;
NO IDENT
END MineProj;
```

```
TABLE Immeuble =
  Origine: -> Mise_a_jourBF
   // Validite = valable //; !! relation 1-mc<br>IdentDN: TEXT*12; <br> !! relation 1-m
                                  !! relation 1-m avec Domaine_numerotation
  Numero: TEXT*12;
   !! Identificateur du systeme electronique d'informations foncieres
   EGRIS_EGRID: OPTIONAL TEXT*14;
   !! Contenu de l'attribut: doit etre litigieux si le bien-fonds, le DDP
   !! ou la Mine est litigieux;
  Validite: (
    en_vigueur,
     litigieux);
   !! incomplet si par ex. l'immeuble est situe en partie
   !! a l'exterieur du perimetre.
   Integralite: (
     complet,
     incomplet);
   Genre: Genre_Immeuble;
   !! Superficie totale sera renseignee uniquement dans le cas des parties
   !! d'immeubles. Cela signife que plusieurs objets Bien_fonds, DDP ou Mine
   !! forment un objet Immeuble
   Superficie_totale: OPTIONAL DIM2 1 999999999;
   !! Seulement pour les donnees issues du MD.93-MO-NE
   !! L'attribut sera supprime lorsque tous les immeubles seront regularises
   Validation_juridique: OPTIONAL (
     oui, the controller is the controller est inscrit au RF
    non); \qquad \qquad \qquad \qquad \qquad \qquad \qquad \qquad \qquad \qquad \qquad \qquad \qquad \qquad \qquad \qquad \qquad \qquad \qquad \qquad \qquad \qquad \qquad \qquad \qquad \qquad \qquad \qquad \qquad \qquad \qquad \qquad \qquad \qquad \qquad \qquad 
   !! Numero de(s) l'immeuble(s) parent(s) et type de mutation
   !! par exemple 1736D, 1737S
   Provnc: OPTIONAL TEXT*50;
 IDENT IdentDN, Numero;
END Immeuble;
TABLE PosImmeuble =
  PosImmeuble_de: -> Immeuble; !! relation 1-m; inscription de Numero
   Pos: CoordP;
  Ori:\overline{\text{OPTIOMAL}} Rotation // indefini = 100.0 //;
  HAli:\overline{\text{OPTIONAL}} HALIGNMENT // indefini = Center //;
  VAli:\overline{\text{OPTIOMAL}} VALIGNMENT // indefini = Half //;
  Grandeur: OPTIONAL GrandeurEcriture // indefini = moyenne //;
   Ligne_auxiliaire: OPTIONAL POLYLINE WITH (STRAIGHTS) VERTEX CoordP;
   !! trait de rappel pour numero d'immeuble
NO IDENT
 END PosImmeuble;
TABLE PosImmeuble_pe =
   PosImmeuble_pe_de: -> Immeuble; !! relation 1-m; inscription de Numero pour le PE
   Pos: CoordP;
   Ori: Rotation // indefini = 100.0 //;
  HAli: HALIGNMENT // indefini = Center
  VAli: VALIGNMENT // indefini = Half //;
   Grandeur: OPTIONAL GrandeurEcriture // indefini = moyenne //;
   Ligne_auxiliaire: OPTIONAL POLYLINE WITH (STRAIGHTS) VERTEX CoordP;
   !! trait de rappel pour numero d'immeuble
  Dessin_numeroPE: ( !! defaut = non
 oui,
 non);
   Dessin_rappelPE: ( \qquad !! defaut = non
    \overline{\circ}ui<u>,</u>
     non);
NO IDENT
END PosImmeuble_pe;
TABLE Bien_fonds =
  Bien_fonds_de: -> Immeuble; !! relation 1-mc
   !! // Genre = bien_fonds parcelle_privee, DP_cantonal, DP_communal,
```

```
!! DOM_TRN, DOM_CJ, DOM_TN //
  !! Numero_ PartieNumeroImmeuble si necessaire partie d'immeuble
  PartieNumeroImmeuble: OPTIONAL TEXT*12;
  Geometrie: AREA WITH (STRAIGHTS, ARCS) VERTEX CoordP BASE
    // Geometrie uniquement PFP1, PFP2, PFP3, Point_limite ou
       Point_limite_ter //
    WITHOUT OVERLAPS > 0.050
    LINEATTR =
     Genre_ligne: OPTIONAL (
                                     !! indefini pour en vigueur et complet
       litigieux,
       incomplet);
      Limite_2_DP: OPTIONAL (
     non,
        oui);
    END;
 Superficie: DIM2 1 999999999; !! surface RF
NO IDENT
END Bien_fonds;
!! Si un DDP n'a pas de surface, alors il n'existe aussi pas d'objet.
!! Une inscription avec une localisation dans PosImmeuble est tout de meme
!! possible.
TABLE DDP =
 DDP_de: -> Immeuble; !! relation 1-mc
  !! // Genre <del>= superficie, source, concession ou autre</del>-ordinaire,
  !! souterrain, mixte, source, concession_hydraulique ou autre //
  !! Numero_ PartieNumeroImmeuble si necessaire partie d'immeuble
  PartieNumeroImmeuble: OPTIONAL TEXT*12;
  Geometrie: SURFACE WITH (STRAIGHTS, ARCS) VERTEX CoordP BASE
    // Geometrie uniquement PFP1, PFP2, PFP3, Point_limite ou
       Point_limite_ter //
    WITHOUT OVERLAPS > 0.050
    LINEATTR =
      Genre_ligne: OPTIONAL (
                                     !! indefini pour en vigueur et complet
        litigieux,
       incomplet);
   END;
  Superficie: DIM2 1 999999999;
 Niveau: [1..3];
NO IDENT
END DDP;
!! Si une mine n'a pas de surface, alors il n'existe aussi pas d'objet.
!! Une inscription avec une localisation dans PosImmeuble est tout de meme
!! possible.
TABLE Mine =
 Mine_de: \rightarrow Immeuble // Genre = mine //; !! relation 1-mc
  !! Numero_ PartieNumeroImmeuble si necessaire partie d'immeuble
  PartieNumeroImmeuble: OPTIONAL TEXT*12;
  Geometrie: SURFACE WITH (STRAIGHTS, ARCS) VERTEX CoordP BASE
    // Geometrie uniquement PFP1, PFP2, PFP3, Point_limite ou
       Point_limite_ter //
    WITHOUT OVERLAPS > 0.050
    LINEATTR =
      Genre_ligne: OPTIONAL (
                      !! indefini pour en vigueur et complet
        litigieux,
       incomplet);
   END;
  Superficie: DIM2 1 999999999;
NO IDENT
END Mine;
TABLE BATIDDP = !! Batiment en superstructure sur DDP
  Batiddp_de: -> DDP; <br>Il relation 1-c avec DDP<br>IdentDN: TEXT*12; <br>Il relation 1-m avec Dom
                              !! relation 1-m avec Domaine_numerotation
```
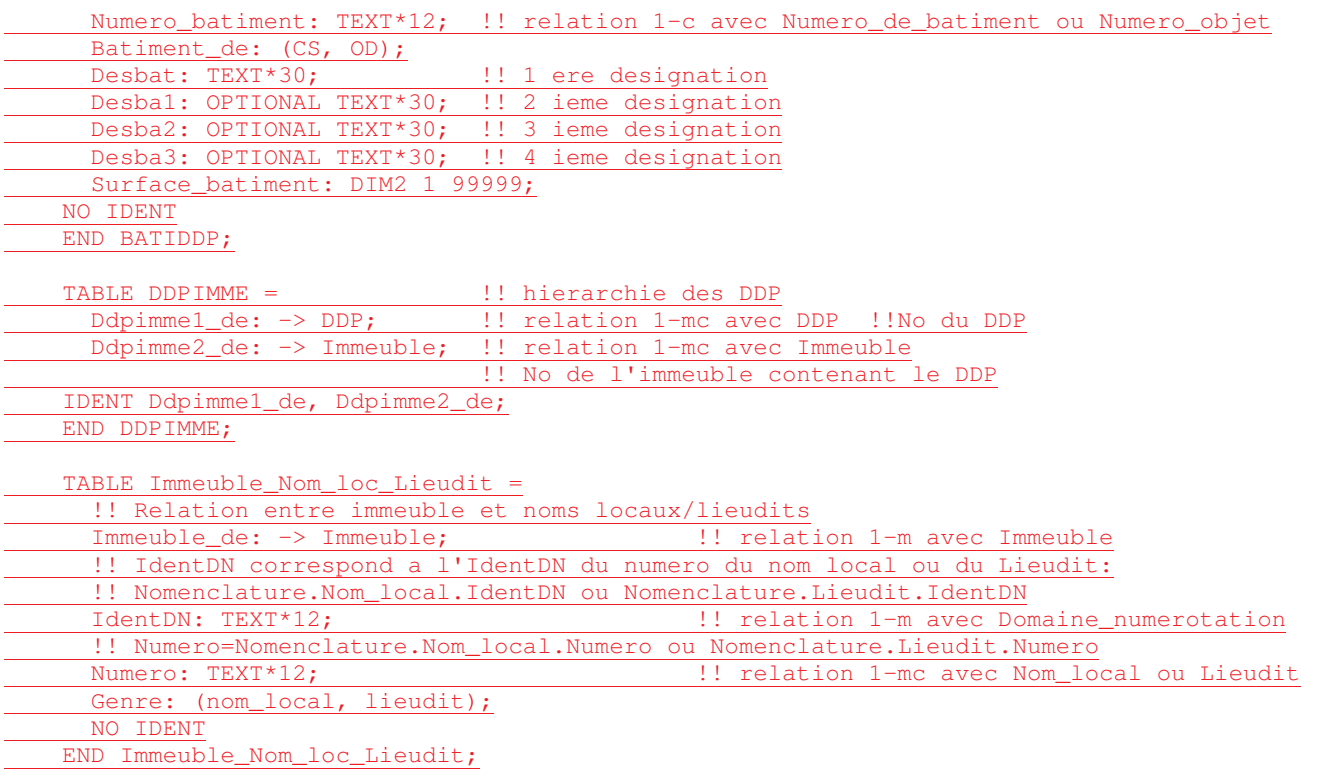

END Biens\_fonds.

```
TOPIC Conduites =
  !! selon la Loi federale sur les installations de transport par conduites
  !! de combustibles ou carburants liquides ou gazeux
 DOMA TN
   Matiere = (
     petrole,
     gaz,
     autre); !! Pas d'objet dans la categorie autre, uniquement pour extensions
  TABLE Mise_a_jourCO =
   IdentDN: TEXT*12; 1997 !! relation 1-m avec Domaine_numerotation
    Identification: TEXT*12; !! par ex. numero du dossier technique
   Description: TEXT*30;
   Perimetre: OPTIONAL SURFACE WITH (STRAIGHTS, ARCS) VERTEX CoordP
     WITHOUT OVERLAPS > 0.050;
   Validite: Statut;
    !! Pour les mises a jour futures la date a renseigner est En_vigueur.
    !! Date1 correspond aux anciennes mises a jour.
    !! Dans la prochaine revision du modele de donnees Date1 sera supprime et
   !! En_vigueur sera declare obligatoire.
   En_vigueur: OPTIONAL DATE;
   Date1: OPTIONAL DATE; !! par ex. date de mise en service
  IDENT IdentDN, Identification;
  END Mise_a_jourCO;
 TABLE Element_conduite =
   Origine: -> Mise_a_jourCO; !! relation 1-mc
   Exploitant: TEXT*30;
   Qualite: StandardQualite;
   Genre: Matiere;
 NO IDENT
 END Element_conduite;
  TABLE PosElement_conduite =
   PosElement_conduite_de: -> Element_conduite; !! relation 1-mc;
   Pos: CoordP; \qquad \qquad . This inscription de Exploitant
   Ori: Rotation;
   HAli: HALIGNMENT;
   VAli: VALIGNMENT;
   Grandeur: OPTIONAL GrandeurEcriture // indefini = moyenne //;
 NO IDENT
  END PosElement conduite;
  TABLE Element surfacique =
   Element_surfacique_de: -> Element_conduite; !! relation 1-mc
   Geometrie: SURFACE WITH (STRAIGHTS, ARCS) VERTEX CoordP
     WITHOUT OVERLAPS > 0.050
     LINEATTR =
       Genre_ligne: OPTIONAL (
         visible);
      !! L'attribut Genre_ligne doit etre principalement reference comme
     !! indefini a l'exception de la valeur visible.
     END;
  NO IDENT
  END Element surfacique;
  TABLE Element_lineaire =
   Element_lineaire_de: -> Element_conduite; !! relation 1-mc
   Geometrie: POLYLINE WITH (STRAIGHTS, ARCS) VERTEX CoordP;
   Genre_ligne: OPTIONAL (
     visible);
    !! L'attribut Genre_ligne doit etre principalement reference comme indefini
    !! a l'exception de la valeur visible.
  NO IDENT
  END Element_lineaire;
```

```
TABLE Element_ponctuel =
   Element_ponctuel_de: -> Element_conduite; !! relation 1-mc
   Geometrie: CoordP;
   GeomAlt: OPTIONAL Altitude;
   Ori: Rotation;
 NO IDENT
 END Element_ponctuel;
 TABLE Signal =
   Origine: -> Mise_a_jourCO; !! relation 1-mc
   Numero: TEXT*12;
   Exploitant: TEXT*30;
   Geometrie: CoordP;
   Qualite: StandardQualite;
   Genre: Matiere;
   Genre_point: (
     balise,
    plaquette_borne,
     autre); !! Pas d'objet dans la categorie autre, uniquement pour extensions
 NO IDENT
 END Signal;
 TABLE PosSignal =
   PosSignal_de: -> Signal; !! relation 1-c; inscription de Numero
   Pos: CoordP;
   Ori: OPTIONAL Rotation // indefini = 100.0 //;
   HAli: OPTIONAL HALIGNMENT // indefini = Left //;
   VAli: OPTIONAL VALIGNMENT // indefini = Bottom //;
 IDENT PosSignal_de;
 END PosSignal;
  TABLE Point_particulier =
   Origine: OPTIONAL -> Mise_a_jourCO; !! relation c-mc
   Identification: OPTIONAL TEXT*12;
   Geometrie: CoordP
     // pas de PFP1, PFP2, PFP3, Point_limite ou Point_limite_ter//;
   PrecPlan: Precision;
   FiabPlan: Fiabilite;
   Defini_exactement: ( !! tenir compte des tolerances selon OTEMO
     oui,
     non);
 IDENT Geometrie;
 END Point_particulier;
 TABLE PosPoint_particulier =
   PosPoint_particulier_de: -> Point_particulier; !! relation 1-c;
   Pos: CoordP; !! inscription de Identification
   Ori: OPTIONAL Rotation // indefini = 100.0 //;
   HAli: OPTIONAL HALIGNMENT // indefini = Left //;
   VAli: OPTIONAL VALIGNMENT // indefini = Bottom //;
 IDENT PosPoint_particulier_de;
  END PosPoint_particulier;
END Conduites.
```

```
TOPIC Domaines numerotation =
 DOMAIN
    Abreviation_cantonale = ( !! ordre de l'OFS, completee avec FL et CH
      ZH, BE, LU, UR, SZ, OW, NW, GL, ZG, FR, SO, BS, BL, SH,
     AR, AI, SG, GR, AG, TG, TI, VD, VS, NE, GE, JU, FL, CH);
  !! La cle utilisateur definie ici et les surfaces associees peuvent correpondre
  !! a une commune, a une partie ou a une aggregation de plusieurs communes et
  !! encore event. au canton et/ou a la Suisse (resp. au FL) dans leur ensemble
 !! (se referer au document explications).
 TABLE Domaine_numerotation =
   Ct: Abreviation_cantonale; !! univoque pour la Suisse (inclus le FL)
   NumeroDN: TEXT*10;
   DossierTech: TEXT*12;
  En_vigueur: OPTIONAL DATE;<br>IDENT Ct, NumeroDN;
                                      !! constitue la cle utilisateur IdentDN
 END Domaine_numerotation;
  !! Les geometries, des domaines de numerotation decoupant le territoire
  !! selon la meme unite logique (par ex: perimetre des communes), doivent
  !! creer entre elles une partition du territoire (AREA).
 TABLE GeometrieDN =
   GeometrieDN_de: -> Domaine_numerotation; !! relation 1-m
   Geometrie: SURFACE WITH (STRAIGHTS, ARCS) VERTEX CoordP
     WITHOUT OVERLAPS > 0.050;
 NO IDENT
 END GeometrieDN;
 TABLE PosDomaine_numerotation =
  PosDomaine_numerotation_de: -> Domaine_numerotation; !! relation 1-mc;
   Pos: CoordP // position dans GeometrieDN //; !! inscription de NumeroDN
   Ori: OPTIONAL Rotation // indefini = 100.0 //;
   HAli: OPTIONAL HALIGNMENT // indefini = Center //;
   VAli: OPTIONAL VALIGNMENT // indefini = Half //;
   Grandeur: OPTIONAL GrandeurEcriture // indefini = moyenne //;
 NO IDENT
 END PosDomaine_numerotation;
```

```
END Domaines_numerotation.
```

```
TOPIC Limites_commune =
 TABLE Mise_a_jourCOM =
   IdentDN: TEXT*12; !! relation 1-m avec Domaine_numerotation
   Identification: TEXT*12; !! par ex. numero du dossier technique
   Description: TEXT*30;
   Perimetre: OPTIONAL SURFACE WITH (STRAIGHTS, ARCS) VERTEX CoordP
     WITHOUT OVERLAPS > 0.050;
   Validite: Statut;
    !! Pour les mises a jour futures la date a renseigner est En_vigueur.
   !! Date1 correspond aux anciennes mises a jour.
   !! Dans la prochaine revision du modele de donnees Date1 sera supprime et
   !! En_vigueur sera declare obligatoire.
    En_vigueur: OPTIONAL DATE;
    Date1: OPTIONAL DATE; !! par ex. date de mise en service
  IDENT IdentDN, Identification;
  END Mise_a_jourCOM;
  !! Contient tous les points d'appui qui definissent une limite territoriale.
  !! (nationale, cantonale, de district et communale) avec les regles
  !! complementaires suivantes:
  !! - Les PFP1, PFP2 et PFP3 qui se situent sur une limite territoriale sont
  !! aussi contenus ici; lors de la reprise du topic Points_fixes, les
  !! attributs restent inchanges;
  !! - Bornes limites territoriales materialisees a l'aide de pierre speciale
  !! (cf. Chap 3.11 des explications): Attribut Borne_territoriale = oui;
  TABLE Point_limite_ter =
   Origine: -> Mise_a_jourCOM; !! relation 1-mc
   Identification:OPTIONAL TEXT*12; !! Num_Point_limite_territorial
   Geometrie: CoordP;
   PrecPlan: Precision;
   FiabPlan: Fiabilite;
   Signe: Materiel;
   Borne_territoriale: ( !! indication de la materialisation
     oui,
     non);
   Defini_exactement: ( \qquad !! tenir compte des tolerances selon OTEMO
     oui,
     non);
   Numter: OPTIONAL TEXT*8;
   IdentDN: TEXT*12; !! relation 1-m avec Domaine_numerotation
  IDENT IdentDN, Identification; Geometrie;
  END Point_limite_ter;
 TABLE PosPoint_limite_ter =
   PosPoint_limite_ter_de: -> Point_limite_ter; !! relation 1-c;
   Pos: CoordP; !! inscription de Identification
   Ori: OPTIONAL Rotation // indefini = 100.0 //;
   HAli: OPTIONAL HALIGNMENT // indefini = Left //;
   VAli: OPTIONAL VALIGNMENT // indefini = Bottom //;
  IDENT PosPoint_limite_ter_de;
  END PosPoint_limite_ter;
 TABLE PosBorne_territoriale =
   PosBorne_territoriale_de: -> Point_limite_ter; !! relation 1-c;
   Pos: CoordP; !! inscription de Numter
   Ori: OPTIONAL Rotation // indefini = 100.0 //;
    HAli: OPTIONAL HALIGNMENT // indefini = Left //;
    VAli: OPTIONAL VALIGNMENT // indefini = Base //;
  IDENT PosBorne_territoriale_de;
 END PosBorne_territoriale;
 TABLE SymbolePoint_limite_ter =
   SymbolePoint_limite_ter_de: -> Point_limite_ter; !! relation 1-c
   Ori: OPTIONAL Rotation // indefini = 0.0 //;
 IDENT SymbolePoint_limite_ter_de;
 END SymbolePoint_limite_ter;
```
TABLE Commune = Nom: TEXT\*30; NoOFS:  $\frac{1}{1}$  ... 9999]; [6401 ... 6511];<br>NoCant: [1 .. 70];  $[1$  .. 70]; IDENT NoOFS; END Commune; TABLE PosCommune = PosCommune\_de: -> Commune; !! relation 1-mc; inscription de nom PosNom: CoordP // Position normalement dans la surface //; OriNom: OPTIONAL Rotation; !! Default: 100.0 HAliNom: OPTIONAL HALIGNMENT; !! Default: Center VAliNom: OPTIONAL VALIGNMENT; !! Default: Half NO IDENT END PosCommune; TABLE Limite\_communeProj = Origine: -> Mise\_a\_jourCOM // Validite = projete //;  $\qquad$  !! relation 1-mc Limite\_communeProj\_de: -> Commune; !! relation 1-mc Geometrie: POLYLINE WITH (STRAIGHTS, ARCS) VERTEX CoordP BASE // Geometrie uniquement Point\_limite\_ter // WITHOUT OVERLAPS > 0.050; NO IDENT END Limite\_communeProj; TABLE Limite\_commune = !! pour rendre possible des exclaves Origine: -> Mise\_a\_jourCOM // Validite = valable //;  $\qquad$  !! relation 1-mc Limite\_commune\_de: -> Commune; !! relation 1-m Geometrie: AREA WITH (STRAIGHTS, ARCS) VERTEX CoordP BASE // Geometrie uniquement Point\_limite\_ter si Genre\_ligne = en\_vigueur ou litigieux // WITHOUT OVERLAPS > 0.050 LINEATTR = Genre\_ligne: ( en\_vigueur,  $\qquad \qquad \vdots$  limite exacte de la mensuration officielle<br>litigieux,  $\qquad \qquad \vdots$  limite litigieuse !! limite litigieuse provisoire, !! limite definitive mais qualitativement insuffisante indefini);  $\qquad \qquad \vdots$   $\qquad \qquad$  !! par ex. jonction inconnue dans un lac END; NO IDENT END Limite\_commune; END Limites\_commune.

```
TOPIC Limites district =
  TABLE Partie_limite_district =
    Geometrie: POLYLINE WITH (STRAIGHTS, ARCS) VERTEX CoordP BASE
      // Geometrie uniquement Point_limite_ter //;
    Validite: (
      en_vigueur, \qquad !! limite exacte de la mensuration officielle litigieux, \qquad !! limite litigieuse
                              !! limite litigieuse
      provisoire, !! limite definitive mais qualitativement insuffisante
      indefini); \qquad !! par ex. jonction inconnue dans un lac
  NO IDENT
  END Partie_limite_district;
END Limites_district.
TOPIC Limites canton =TABLE Partie_limite_canton =
   Geometrie: POLYLINE WITH (STRAIGHTS, ARCS) VERTEX CoordP BASE
     // Geometrie uniquement Point_limite_ter //;
    Validite: (<br>en_vigueur,
                              !! limite exacte de la mensuration officielle
     litigieux, \qquad \qquad \qquad \vdots limite litigieuse<br>provisoire, \qquad \qquad \vdots limite definitive
                              !! limite definitive mais qualitativement insuffisante
      indefini); \qquad !! par ex. jonction inconnue dans un lac
  NO IDENT
 END Partie_limite_canton;
END Limites_canton.
TOPIC Limites_nationales =
  TABLE Partie_limite_nationale =
    Geometrie: POLYLINE WITH (STRAIGHTS, ARCS) VERTEX CoordP BASE
      // Geometrie uniquement Point_limite_ter //;
    Validite: (
      en_vigueur, !! limite exacte de la mensuration officielle
      litigieux, \qquad \qquad \text{!} limite litigieuse
     provisoire, \qquad !! limite definitive mais qualitativement insuffisante
      indefini); \qquad !! par ex. jonction inconnue dans un lac
  NO IDENT
  END Partie limite nationale:
```
END Limites\_nationales.

```
TOPIC Repartitions_plans =
 TABLE Plan =
    IdentDN: TEXT*12; 12: 11: Itelation 1-m avec Domaine_numerotation
   Numero: TEXT*12;
   DossierTech: TEXT*12;
   En_vigueur: OPTIONAL DATE;
  IDENT IdentDN, Numero;
 END Plan;
  TABLE Geometrie_plan =
   Geometrie_plan_de: -> Plan; !! relation 1-m
    Geometrie: AREA WITH (STRAIGHTS, ARCS) VERTEX CoordP
     WITHOUT OVERLAPS > 0.050
    LINEATTR =
      Genre_line: OPTIONAL (
                                 !! indefini pour en vigueur
     indefini); \qquad \qquad \qquad !! trait virtuel
   END;
  NO IDENT
  END Geometrie_plan;
  TABLE Posplan =
   Posplan_de: -> Plan; !! relation 1-mc; inscription de Numero
   Pos: CoordP // Pos dans Geometrie_plan //;
   Ori: OPTIONAL Rotation // indefini = 100.0 //;
   HAli: OPTIONAL HALIGNMENT // indefini = Center //;
   VAli: OPTIONAL VALIGNMENT // indefini = Half //;
   Grandeur: OPTIONAL GrandeurEcriture // indefini = moyenne //;
 NO IDENT
 END Posplan;
```
END Repartitions\_plans.

```
TOPIC RepartitionNT =
  TABLE Niveau_tolerance =
    IdentDN: TEXT*12; !! relation 1-m avec Domaine_numerotation
    Identification: TEXT*12; !! par ex. numero du dossier technique
   Geometrie: AREA WITH (STRAIGHTS, ARCS) VERTEX CoordP
     WITHOUT OVERLAPS > 0.200;
   En_vigueur: OPTIONAL DATE;
   Genre: (
     NT1,
     NT2,
     NT3,
     NT4,
     NT5);
  IDENT IdentDN, Identification;
  END Niveau_tolerance;
  TABLE PosNiveau_tolerance =
   PosNiveau_tolerance_de: -> Niveau_tolerance; !! relation 1-mc;
   Pos: CoordP // Pos dans Niveau_tolerance //; !! inscription de Genre
   Ori: OPTIONAL Rotation // indefini = 100.0 //;
   HAli: OPTIONAL HALIGNMENT // indefini = Center //;
   VAli: OPTIONAL VALIGNMENT // indefini = Half //;
   Grandeur: OPTIONAL GrandeurEcriture // indefini = moyenne //;
  NO IDENT
  END PosNiveau_tolerance;
```
END RepartitionNT.

```
TOPIC Zones_glissement =
  TABLE Glissement =
    IdentDN: TEXT*12; <br>Il relation 1-m avec Domaine_numerotation<br>Identification: TEXT*12; <br>Il par ex. numero du dossier technique
                                       !! par ex. numero du dossier technique<br>!! Nom particulier
   Nom: OPTIONAL TEXT*30;
   Geometrie: SURFACE WITH (STRAIGHTS, ARCS) VERTEX CoordP
     WITHOUT OVERLAPS > 0.200;
    En_vigueur: OPTIONAL DATE;
  IDENT IdentDN, Identification;
  END Glissement;
  TABLE PosGlissement =
    PosGlissement_de: -> Glissement; !! relation 1-mc; inscription de Nom
    Pos: CoordP // Pos dans Glissement //;
    Ori: OPTIONAL Rotation // indefini = 100.0 //;
    HAli: OPTIONAL HALIGNMENT // indefini = Center //;
    VAli: OPTIONAL VALIGNMENT // indefini = Half //;
    Grandeur: OPTIONAL GrandeurEcriture // indefini = moyenne //;
  NO IDENT
  END PosGlissement;
```

```
END Zones_glissement.
```

```
TOPIC NPA Localite = \qquad !! voir norme SN 612040;
                               !! Localites sous la responsabilite des cantons
                               !! NPA sous la responsabilite de la Poste
  TABLE Mise_a_jourLoc = !! Norme SN = ChoseActualisable
   IdentDN: TEXT*12; 1: Interaction 1-m avec Domaine_numerotation
                               !! MD01: en plus de SN
   Identification: TEXT*12; !! par ex. numero du dossier technique
                               !! MD01: en plus de SN
   Description: TEXT*30;
   Perimetre: OPTIONAL SURFACE WITH (STRAIGHTS, ARCS) VERTEX CoordP
     WITHOUT OVERLAPS > 0.050; !! MD01: en plus de SN
   Validite: Statut;
   En_vigueur: DATE;
  IDENT IdentDN, Identification;
  END Mise_a_jourLoc;
  TABLE Groupement_de_Localite = !! Norme SN 612040: GroupementLocalite
   Vide: OPTIONAL TEXT*1; !! Cet attribut est neceessaire uniquement
                                !! pour respecter les regles syntaxiques d'INTERLIS 1
  NO IDENT
  END Groupement_de_Localite;
  TABLE Texte_Groupement_de_Localite =
     Texte_Groupement_de_Localite_de: -> Groupement_de_Localite; !! relation 1-m
      Texte: TEXT*200;
     Langue: TypeLangue;
  IDENT Texte_Groupement_de_Localite_de, Langue;
  END Texte_Groupement_de_Localite;
  !! Les localites reelles forment une AREA
  TABLE Localite =
   Origine: -> Mise_a_jourLoc; \qquad \qquad \vdots relation 1-mc
   Localite_de: OPTIONAL -> Groupement_de_Localite; !!relation c-m
   Validite: Statut_mise_a_jour_AB;
   En_cours_modification: (oui, non);
   Geometrie: SURFACE WITH (STRAIGHTS, ARCS) VERTEX CoordP
     WITHOUT OVERLAPS > 0.500;
  NO IDENT
  END Localite;
  !! Exemple pour Texte, Texte_abrege et Texte_index:
  !! Texte (Nom complet): La Chaux-de-Fonds
  !! Texte_abrege (ecriture presente sur une adresse postale): La Chx-de-Fds
  !! Texte_index (pour index): Chaux-de-Fonds
  TABLE Nom_localite =
     Nom localite de: -> Localite; \qquad \qquad !! relation 1-m
     Texte: TEXT*40;
     Texte_abrege: OPTIONAL TEXT*18;
     Texte_index: OPTIONAL TEXT*16;
     Langue: TypeLangue;
  IDENT Nom_localite_de, Langue;
  END Nom_localite;
  TABLE PosNom_localite = !! MD01: en plus de SN
   PosNom_localite_de: -> Nom_localite; !! relation 1-mc; inscription de Texte
   Pos: CoordP;
   Ori: OPTIONAL Rotation // indefini = 100.0 //;
   HAli: OPTIONAL HALIGNMENT // indefini = Center //;
   VAli: OPTIONAL VALIGNMENT // indefini = Half //;
   Grandeur: OPTIONAL GrandeurEcriture // indefini = moyenne //;
  NO IDENT
  END PosNom_localite;
```

```
TABLE Mise_a_jourNPA6 = !! Norme SN = ChoseActualisable
 IdentDN: TEXT*12; !! relation 1-m avec Domaine_numerotation
                               !! MD01: en plus de SN
 Identification: TEXT*12; !! par ex. numero du dossier technique
                               !! MD01: en plus de SN
 Description: TEXT*30;
 Perimetre: OPTIONAL SURFACE WITH (STRAIGHTS, ARCS) VERTEX CoordP
   WITHOUT OVERLAPS > 0.050; !! MD01: en plus de SN
 Validite: Statut;
 En_vigueur: DATE;
IDENT IdentDN, Identification;
END Mise_a_jourNPA6;
!! Il faut eviter d'avoir un NPA6 avec Validite=reel sur une localite avec
!! une Validite<>reel.
TABLE NPA6 =
 Origine: -> Mise a jourNPA6; !! relation 1-mc
 NPA6_de: -> Localite; !! relation 1-m
 !! Si plusieurs codes postaux a six chiffres sont affectes a une meme
  !! localite, une surface doit etre affectee a chacun d'entre eux et
 !! doit etre incluse en totalite dans les limites de la surface de
 !! la localite.
 !! Les NPA6 reels sont de type AREA
 Geometrie: OPTIONAL SURFACE WITH (STRAIGHTS, ARCS) VERTEX CoordP
       WITHOUT OVERLAPS > 0.500;
 Validite: Statut_mise_a_jour_AB;
 En_cours_modification: (oui, non);
 NPA: [1000 .. 9999];
 Chiffres_supplementaires: [0 .. 99];
IDENT NPA, Chiffres_supplementaires;
END NPA6;
```
END NPA\_Localite.

```
TOPIC Adresses des batiments = \quad !! voir SN 612040;
                                 !! Responsabilite des communes
  !! Relation geometrique entre Entree_batiment et NPA6
  !! Relation geometrique entre Entree_batiment et Localite
  !! Relation geometrique entre Localisation et Groupement_de_Localite
    TABLE Mise_a_jourBAT = !! Norme SN = ChoseActualisable
     IdentDN: TEXT*12; !! relation 1-m avec Domaine_numerotation
                                  !! MD01: en plus de SN
     Identification: TEXT*12; !! par ex. numero du dossier technique
                                  !! MD01: en plus de SN
     Description: TEXT*30;
     Perimetre: OPTIONAL SURFACE WITH (STRAIGHTS, ARCS) VERTEX CoordP
        WITHOUT OVERLAPS > 0.050; !! MD01: en plus de SN
     Validite: Statut;
     En vigueur: DATE;
    IDENT IdentDN, Identification;
    END Mise_a_jourBAT;
    TABLE Localisation =
     Origine: -> Mise_a_jourBAT; !! relation 1-mc
     Principe_numerotation: (
         aucun_numero,
         quelconque,
         croissant,
         impair_a_gauche,
         pair_a_gauche);
     Numero_localisation: OPTIONAL TEXT*12;
     Attributs_provisoires: (oui, non);
     Est_designation_officielle: (oui, non);
     Validite: Statut_mise_a_jour_AB;
     En_cours_modification: (oui, non);
     Genre: (
         Lieu_denomme,
         Rue,
         Place);
    NO IDENT
    END Localisation;
    !! Exemple pour Texte, Texte_abrege et Texte_index:
    !! Texte (Nom complet): Conrad-Ferdinand-Meyer-Strasse
    !! Texte_abrege (ecriture presente sur une adresse postale): CF Meyer Str
    !! Texte index (pour index): Meyer CF Str
    TABLE Nom_localisation =
     Nom_localisation_de: -> Localisation; !! relation 1-m
     Texte: TEXT*60;
     Texte_abrege: OPTIONAL TEXT*24;
     Texte_index: OPTIONAL TEXT*16;
     Langue: TypeLangue;
    IDENT Nom_localisation_de, Langue;
    END Nom_localisation;
    TABLE PosNom_localisation = !! MD01: en plus de SN
     PosNom_localisation_de: -> Nom_localisation; !! relation 1-mc; inscription de Texte
     Indice_deb: OPTIONAL [1.. 60] // indefini = 1 //;
     Indice_fin: OPTIONAL [1 .. 60] // indefini = dernier caractere //;
     Pos: CoordP;
     Ori: OPTIONAL Rotation // indefini = 100.0 //;
     HAli: OPTIONAL HALIGNMENT // indefini = Center //;
     VAli: OPTIONAL VALIGNMENT // indefini = Half //;
     Grandeur: OPTIONAL GrandeurEcriture // indefini = moyenne //;
      !! Trait de rappel
     Ligne_auxiliaire: OPTIONAL POLYLINE WITH (STRAIGHTS) VERTEX CoordP;
     Style: OPTIONAL StyleEcriture // indefini = normal //;
    NO IDENT
    END PosNom_localisation;
```
 $\overline{1}$ 

```
TABLE Lieu_denomme =
 Lieu_denomme_de: \rightarrow Localisation // Genre = Lieu_denomme //; !! relation 1-mc
 Geometrie: SURFACE WITH (STRAIGHTS, ARCS) VERTEX CoordP
    WITHOUT OVERLAPS > 0.500;
NO IDENT
END Lieu_denomme;
!! La geometrie correspond a l'axe de la rue,
!! voir explication chap.3.18.2
!! Troncons de rue principaux. Les acces prives ne sont pas saisis
!! dans le modele federal
TABLE Troncon_rue =
 Troncon_rue_de: -> Localisation // Genre = Rue ou Place //; !! relation 1-mc
 Geometrie: POLYLINE WITH (STRAIGHTS, ARCS) VERTEX CoordP;
  !! Au lieu de DIRECTED POLYLINE, Point_depart fixe la direction
 Point_depart: OPTIONAL CoordP; !! MD01: en plus de SN
 !! Au lieu de ORDERED Troncon rue
 Ordre: [1 \tcdot . 999]; ]! Sequence de troncons de rue
 Est_axe: (oui, non);
IDENT Troncon rue de, Ordre;
END Troncon_rue;
!! Aussi pour batiment projete
TABLE Entree_batiment =
 Origine: -> Mise_a_jourBAT; !! relation 1-mc
 Entree_batiment_de: OPTIONAL -> Localisation; !! relation c-mc
 Validite: Statut_mise_a_jour_AB;
 En_cours_modification: (oui, non);
 Attributs_provisoires: (oui, non);
 Est_designation_officielle: (oui, non);
 Pos: CoordP
    // Pos a l'int. de CS.Batiment, elements OD (bat souterrain, etc)//;
    !! Niveau est necessaire lorsque plusieurs entrees se trouvent a differents
    !! niveaux. Approximativement niveau au-dessus du sol
 Niveau: OPTIONAL [-99 .. 99]; !! [m]
    !! Le numero de maison est constitue d'un numero,
    !! lequel peut-etre accompagne d'une lettre a, b, c.
    !! Entre le numero et la lettre, pas de blanc, de souligne ou de
    !! trait d'union.
    !! Lorsque le numero de maison est defini, alors pour Localisation et
    !! Entree_batiment:
    !! - la localisation et le numero doivent etre ensemble unique
    !! pour une validite = reel
    !! - le principe de numerotation ne doit pas etre aucun_numero.
 Numero_maison: OPTIONAL TEXT*12; !! z.B. Numero de police
    !! Dans_batiment est utile pour definir si le numero est rattache a un
    !! objet de la CS ou a un objet divers.
  Dans_batiment: (CS, OD); !! MD01: en plus de SN
    !! Identificateur du batiment du RegBL, lorsque disponible,
    !! voir explication chap. 3.18.2
 RegBL_EGID: OPTIONAL [1..999999999];
    !! Identificateur de l'entree du batiment du RegBL, lorsque disponible,
    !! voir explication chap. 3.18.2
 RegBL_EDID: OPTIONAL [0..99]; !! MD01: en plus de SN
NO IDENT
END Entree_batiment;
TABLE PosNumero maison = \qquad !! MD01: en plus de SN
 PosNumero_batiment_de: -> Entree_batiment; !! relation 1-mc
 Pos: CoordP;
 Ori: OPTIONAL Rotation // indefini = 100.0 //;
 HAli: OPTIONAL HALIGNMENT // indefini = Center //;
 VAli: OPTIONAL VALIGNMENT // indefini = Half //;
 Grandeur: OPTIONAL GrandeurEcriture // indefini = moyenne //;
 Style: OPTIONAL StyleEcriture // indefini = normal //;
NO IDENT
END PosNumero_maison;
```
 $\overline{1}$ 

```
TABLE Nom_batiment =
   Nom_batiment_de: -> Entree_batiment; !! relation 1-mc
   Texte: TEXT*40;
   Texte_abrege: OPTIONAL TEXT*24;
   Texte_index: OPTIONAL TEXT*16;
   Langue: TypeLangue;
  IDENT Nom_batiment_de, Langue;
  END Nom_batiment;
  TABLE PosNom_batiment = !! MD01: en plus de SN
   PosNom_batiment_de: -> Nom_batiment; !! relation 1-m; inscription de Texte
   Pos: CoordP;
   Ori: OPTIONAL Rotation // indefini = 100.0 //;
    HAli: OPTIONAL HALIGNMENT // indefini = Center //;
    VAli: OPTIONAL VALIGNMENT // indefini = Half //;
   Grandeur: OPTIONAL GrandeurEcriture // indefini = moyenne //;
   !! Trait de rappel
   Ligne_auxiliaire: OPTIONAL POLYLINE WITH (STRAIGHTS) VERTEX CoordP;
  NO IDENT
  END PosNom batiment;
  TABLE Description_batiment =
   Description_batiment_de: -> Entree_batiment; !! relation 1-mc
   Texte: TEXT*100;
   Langue: TypeLangue;
  IDENT Description_batiment_de, Langue;
  END Description_batiment;
TABLE IMVO = \qquad \qquad \vdots relation entre immeuble non bati et localisation
 Rue_de: -> Localisation; !! relation 1-mc
  Numero_immeuble:TEXT*12;
  NO IDENT
```
END IMVO;

END Adresses\_des\_batiments.

```
TOPIC Bords_de_plan =
!! Les objets mentionnes dans l'Ordonnance technique sur la mensuration
!! officielle doivent etre geres.
 DOMAIN
   Type_echelle = [1.. 1000000];
   Genre_description = (<br>voisins (
                           !! commune, district, canton ou pays
      etat_voisin,
     canton_voisin,
     commune_voisine),
      plan_voisin, !! plans voisins en situation
     plan_synoptique, !! plans voisins, commune, district, canton ou pays
                            !! dans un plan synoptique
     direction route,
     no_CN,
     noOFS,
     autre( !! Pas d'objet dans la categorie autre, uniquement pour extensions
      nom_PE,
     \overline{autre}) ;
   Type_ligne = (
     standard,
     autre); !! Pas d'objet dans la categorie autre, uniquement pour extensions
   Genre_symbole = (
     flecheNord,
     autre); !! Pas d'objet dans la categorie autre, uniquement pour extensions
   Genre_croix = (
     croix_coord,
     croix_filet,
     marque_filet,
     autre); !! Pas d'objet dans la categorie autre, uniquement pour extensions
  TABLE Bord_de_plan =
   IdentDN: TEXT*12; 11: !! relation 1-m avec Domaine_numerotation
    Identification: TEXT*32;
   Type_bord_de_plan: TEXT*20; !! definition du type de bord de plan
   Numero_du_plan: TEXT*12;
   Nom_commune: TEXT*30;
   Nom_geometre: OPTIONAL TEXT*30;
   Date_etablissement: DATE;
   Nom geometre conservateur: OPTIONAL TEXT*30;
   Date_MAJ: OPTIONAL DATE;
   Nombre_echelle: Type_echelle;
   Origine_plan: CoordP;
   E_Azimut: Rotation; 1! Azimut 100 est E
   Nombre_echelle_plan_synoptique: OPTIONAL Type_echelle;
   Origine_plan_synoptique: OPTIONAL CoordP;
   Avec_reseau_coord: (
    oui, !! livre avec
    non); \qquad \qquad !! a generer
   Typlan: OPTIONAL StandardQualite;
    Statut: OPTIONAL TEXT*40;
    Entrep: OPTIONAL TEXT*10;
    Titre: OPTIONAL TEXT*7;
  IDENT IdentDN, Identification;
  END Bord_de_plan;
```
TABLE Description plan = Origine: -> Bord\_de\_plan; !! relation 1-mc Description: TEXT\*30; Genre: Genre\_description; NO IDENT END Description\_plan; TABLE PosDescription\_plan = PosDescription\_plan\_de: -> Description\_plan; !! relation 1-m; Pos: CoordP; !! inscription de Description Ori: OPTIONAL Rotation // indefini = 100.0 //; HAli: OPTIONAL HALIGNMENT // indefini = Center //; VAli: OPTIONAL VALIGNMENT // indefini = Half //; Grandeur: OPTIONAL GrandeurEcriture // indefini = moyenne //; NO IDENT END PosDescription\_plan; TABLE PosDescription\_plan\_pe = PosDescription\_plan\_pe\_de: -> Description\_plan; !! relation 1-m; Pos: CoordP; !! inscription de Description PE Ori: OPTIONAL Rotation // indefini = 100.0 //; HAli: OPTIONAL HALIGNMENT // indefini = Center //; VAli: OPTIONAL VALIGNMENT // indefini = Half //; Grandeur: OPTIONAL GrandeurEcriture // indefini = moyenne //; NO IDENT END PosDescription\_plan\_pe; TABLE Indication coordonnees = Indication\_coordonnees\_de: -> Bord\_de\_plan; !! relation 1-mc Description: TEXT\*12; NO IDENT END Indication\_coordonnees; TABLE PosIndication\_coord = PosIndication\_coord\_de: -> Indication\_coordonnees; !! relation 1-m; Pos: CoordP; !! inscription de Description Ori: OPTIONAL Rotation // indefini = 100.0 //; HAli: OPTIONAL HALIGNMENT // indefini = Center //; VAli: OPTIONAL VALIGNMENT // indefini = Half //; Grandeur: OPTIONAL GrandeurEcriture // indefini = moyenne //; IDENT PosIndication\_coord\_de, Pos; END PosIndication\_coord; TABLE Element\_lineaire = Element\_lineaire\_de: -> Bord\_de\_plan; !! relation 1-mc Geometrie: POLYLINE WITH (STRAIGHTS, ARCS) VERTEX CoordP; Genre: Type\_ligne; NO IDENT END Element\_lineaire; TABLE Ligne\_coordonnees = Ligne\_coordonnees\_de: -> Bord\_de\_plan; !! relation 1-mc Geometrie: POLYLINE WITH (STRAIGHTS) VERTEX CoordP; NO IDENT END Ligne\_coordonnees; TABLE Surface\_representation = Surface\_representation\_de: -> Bord\_de\_plan; !! relation 1-mc Geometrie: SURFACE WITH (STRAIGHTS, ARCS) VERTEX CoordP WITHOUT OVERLAPS > 0.050; Choix\_representation: ( completement\_represente, partiellement\_represente); NO IDENT END Surface\_representation;

```
TABLE SymboleBord_de_plan =
   SymboleBord_de_plan_de: -> Bord_de_plan; !! relation 1-mc
   Pos: CoordP;
   Ori: OPTIONAL Rotation // indefini = 0.0 //;
   Genre: Genre_symbole;
 NO IDENT
 END SymboleBord_de_plan;
 TABLE Croix_filet =
   Croix_filet_de: -> Bord_de_plan; !! relation 1-mc
  Pos: CoordP;
  Ori: OPTIONAL Rotation // indefini = 0.0 //;
   Genre: Genre_croix;
 IDENT Croix_filet_de, Pos;
 END Croix_filet;
END Bords_de_plan.
```
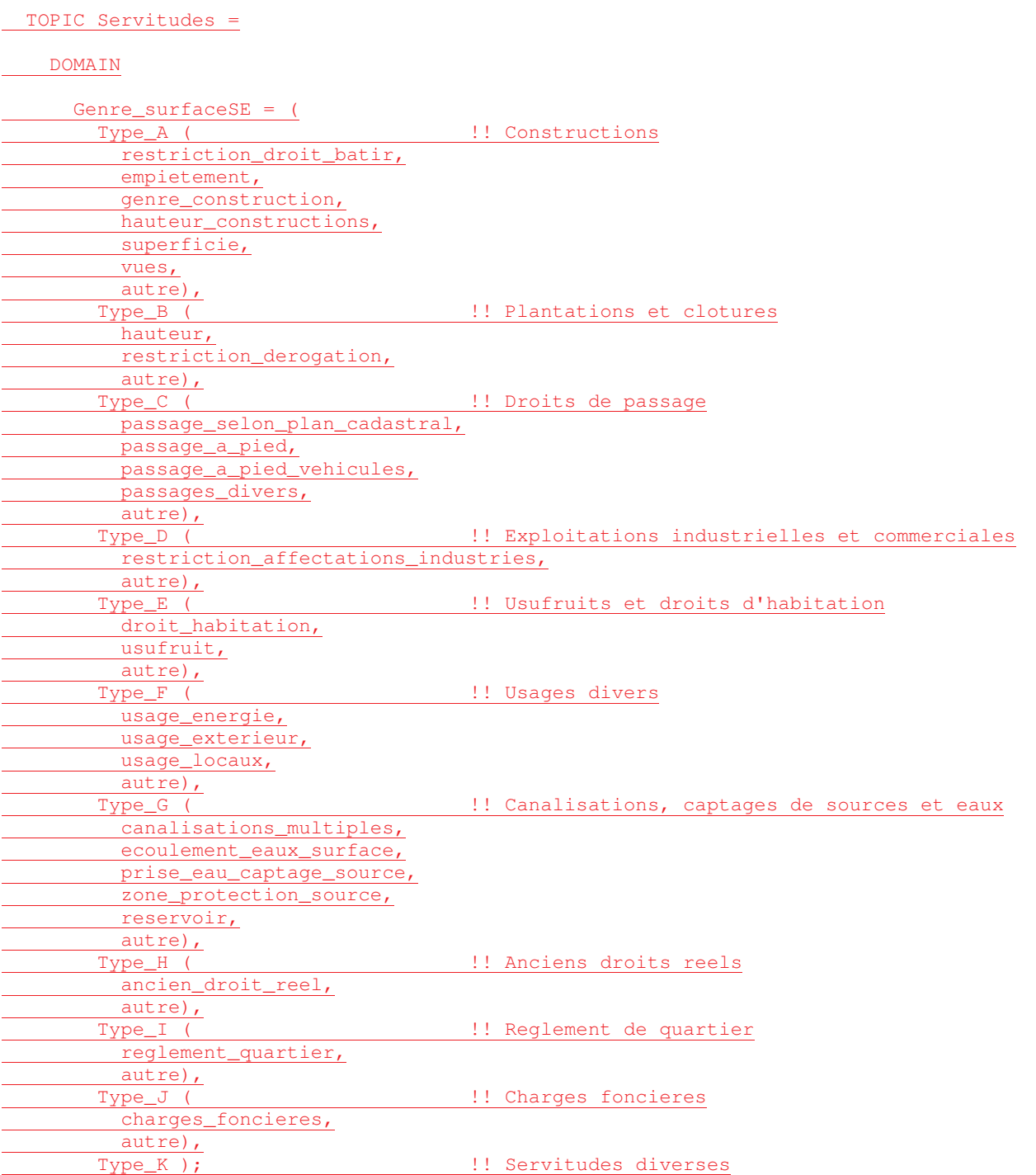

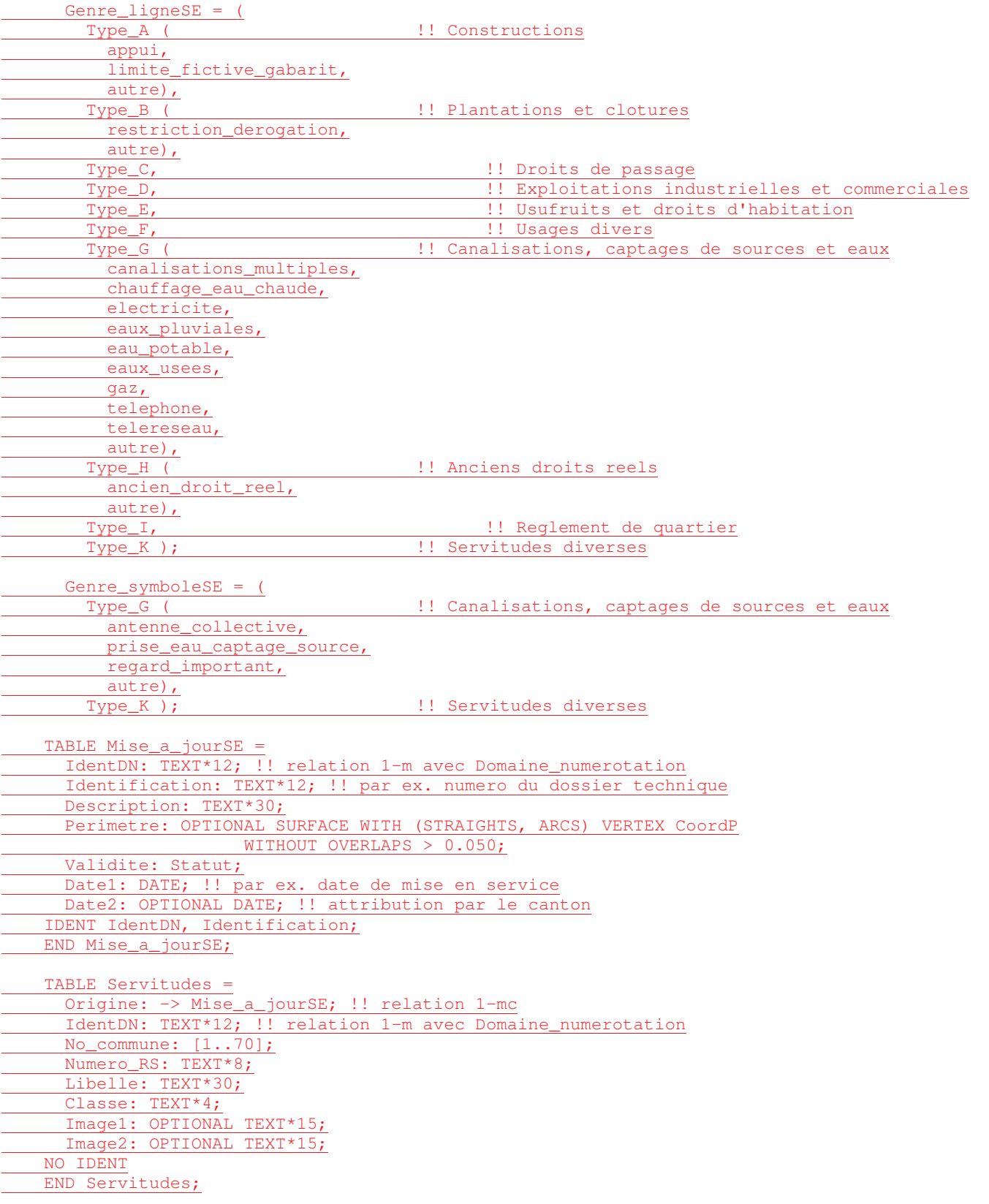

TABLE Servitude surface = Objet: -> Servitudes; !! relation 1-mc Geometrie: SURFACE WITH (STRAIGHTS, ARCS) VERTEX CoordP WITHOUT OVERLAPS > 0.050; Genre: Genre\_surfaceSE; Validite: ( en\_vigueur, litigieux, en\_projet); NO IDENT END Servitude\_surface; TABLE Servitude\_surface\_textes = Objet: -> Servitude\_surface ; !! relation 1-1 Indice: OPTIONAL TEXT\*2; Texte: OPTIONAL TEXT\*30; Pos: OPTIONAL CoordP; Ori: OPTIONAL Rotation; HAli: OPTIONAL HALIGNMENT // indefini = Left //; VAli: OPTIONAL VALIGNMENT // indefini = Base //; NO IDENT END Servitude\_surface\_textes; TABLE Servitude\_ligne = Objet: -> Servitudes; !! relation 1-mc Geometrie: POLYLINE WITH (STRAIGHTS, ARCS) VERTEX CoordP; LineAttr: OPTIONAL ( lim\_gabarit\_g, lim\_gabarit\_d); Genre: Genre\_ligneSE; Validite: ( en\_vigueur, en\_vigaeui,<br>litigieux, en\_projet); NO IDENT END Servitude\_ligne; TABLE Servitude\_ligne\_textes = Objet: -> Servitude\_ligne ; !! relation 1-1 Indice: OPTIONAL TEXT\*2; Texte: OPTIONAL TEXT\*30; Pos: OPTIONAL CoordP; Ori: OPTIONAL Rotation; HAli: OPTIONAL HALIGNMENT // indefini = Left //; VAli: OPTIONAL VALIGNMENT // indefini = Base //; NO IDENT END Servitude\_ligne\_textes; TABLE Servitude\_point = Objet: -> Servitudes ; !! relation 1-mc Geometrie: CoordP; Ori: Rotation; Genre: Genre\_symboleSE; Validite: ( en\_vigueur, litigieux, en\_projet); NO IDENT

```
END Servitude_point;
```

```
TABLE Servitude_point_textes =
      Objet: -> Servitude_point ; !! relation 1-1
      Indice: OPTIONAL TEXT*2;
      Texte: OPTIONAL TEXT*30;
      Pos: OPTIONAL CoordP;
     Ori: OPTIONAL Rotation;
     HAli: OPTIONAL HALIGNMENT // indefini = Left //;
    VAli: OPTIONAL VALIGNMENT // indefini = Base //;
   NO IDENT
   END Servitude_point_textes;
   TABLE Numero_de_servitude =
    Objet: -> Servitudes ; !! relation 1-1
    Numero_RS: TEXT*10;
    NO IDENT
    END Numero_de_servitude;
   TABLE PosNumero_de_servitude =
    Objet: -> Numero_de_servitude; !! relation 1-mc; inscription du numero de RS
      Pos: CoordP;
      Ori: Rotation;
     HAli: OPTIONAL HALIGNMENT // indefini = Left //;
     VAli: OPTIONAL VALIGNMENT // indefini = Base //;
    Ligne_auxiliaire: OPTIONAL POLYLINE WITH (STRAIGHTS) VERTEX CoordP;
     !! trait de rappel pour servitudes
    NO IDENT
   END PosNumero_de_servitude;
 END Servitudes.
END MD01MOCH24F.
END MD01MONE40.
FORMAT FREE;
!! FORMAT FIX WITH LINESIZE = 107, TIDSIZE = 16;
CODE
 BLANK = DEFAULT, UNDEFINED = DEFAULT, CONTINUE = DEFAULT;
 TID = ANY;END.
```